**INFORME FINAL PRÁCTICA EMPRESARIAL IPS SALUD OCUPACIONAL ASESORES SAS**

> **JHON JAIRO MONTAÑO DIAZ CÓDIGO 1.087.123.157.**

**UNIVERSIDAD DE PAMPLONA FACULTAD DE CIENCIAS ECONOMICAS Y EMPRESARIALES CONTADURÍA PÚBLICA PAMPLONA, NORTE DE SANTANDER** 

**2018**

**INFORME FINAL PRÁCTICA EMPRESARIAL IPS SALUD OCUPACIONAL ASESORES SAS**

> **JHON JAIRO MONTAÑO DIAZ CÓDIGO 1.087.123.157.**

**Informe presentado como requisito final para optar al título de Contador Público**

#### **Supervisor ZAIDA YONERICA CACUA RINCON**

# **UNIVERSIDAD DE PAMPLONA FACULTAD DE CIENCIAS ECONOMICAS Y EMPRESARIALES CONTADURÍA PÚBLICA PAMPLONA, NORTE DE SANTANDER**

**2018**

#### **AGRADECIMIENTO**

Agradezco a Dios por permitir culminar una etapa más de mi vida, a mis Padres porque gracias a su apoyo y comprensión logro cumplir mis objetivos y los puedo hacer realidad.

De igual manera quiero agradecer a la empresa IPS Salud Ocupacional Asesores S.A.S por brindarme la oportunidad y la confianza de realizar este proyecto dentro de sus instalaciones y de la misma forma a los docentes que de una u otra forma aportaron con un poco de su tiempo y experiencia actuando como guía importante en el desarrollo académico, profesional y personal.

## **DEDICATORIA**

El presente proyecto lo dedico a Dios, a mi familia y en especial a mi Hijo porque gracias al apoyo continuo que he recibido de ellos han hecho posible llevar a cabo la ejecución del mismo.

## **TABLA DE CONTENIDO**

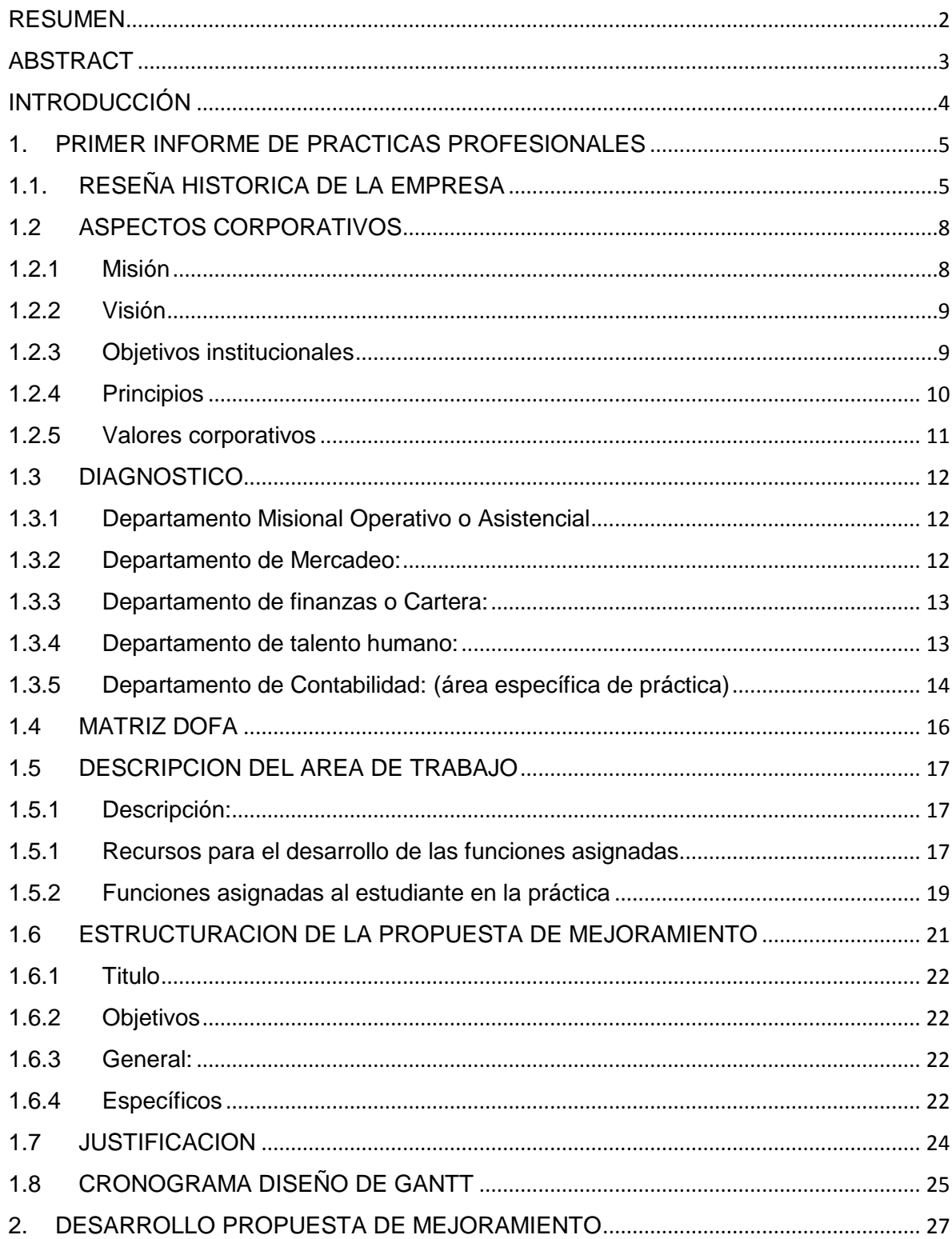

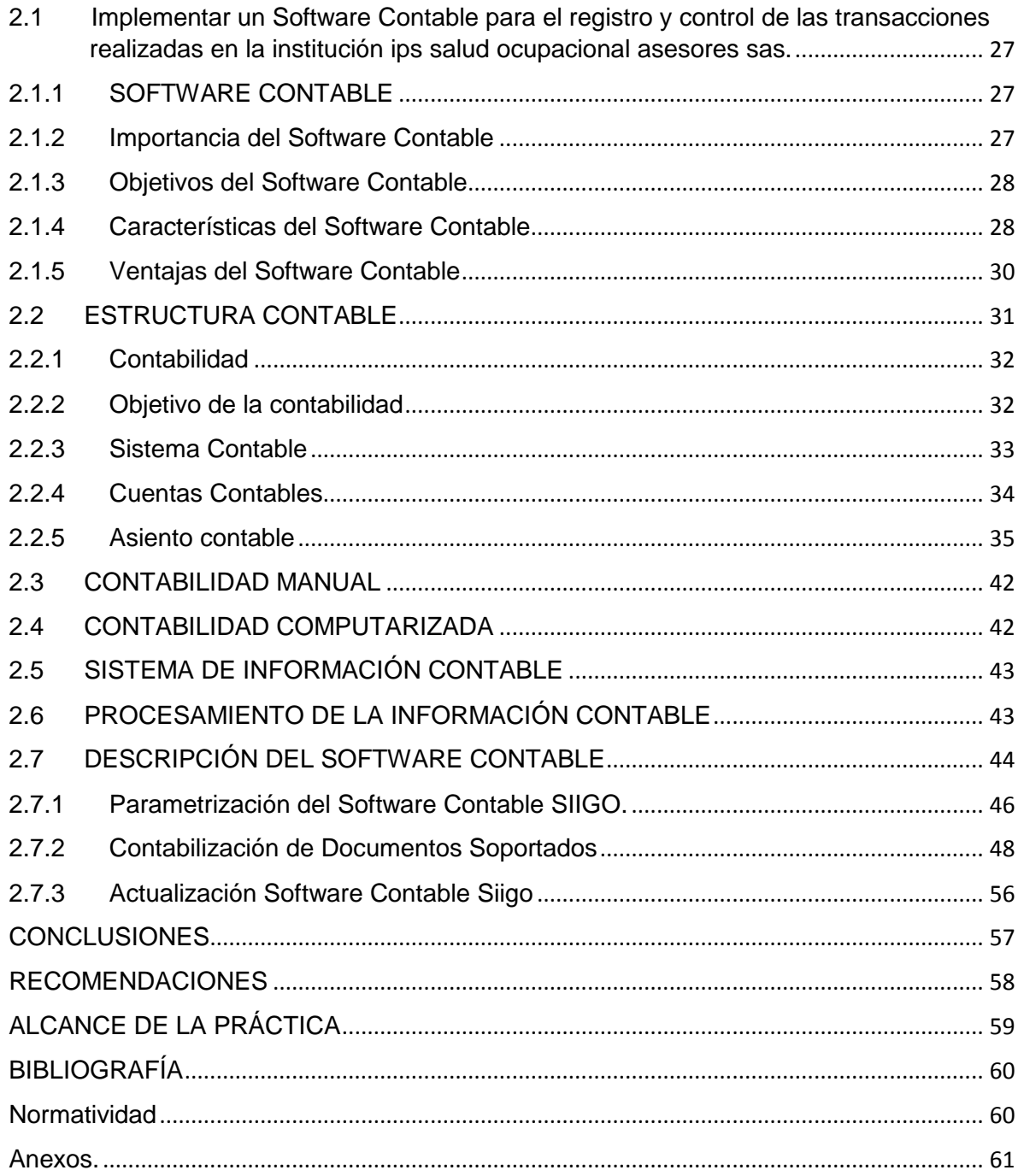

## **LISTA DE ILUSTRACIONES**

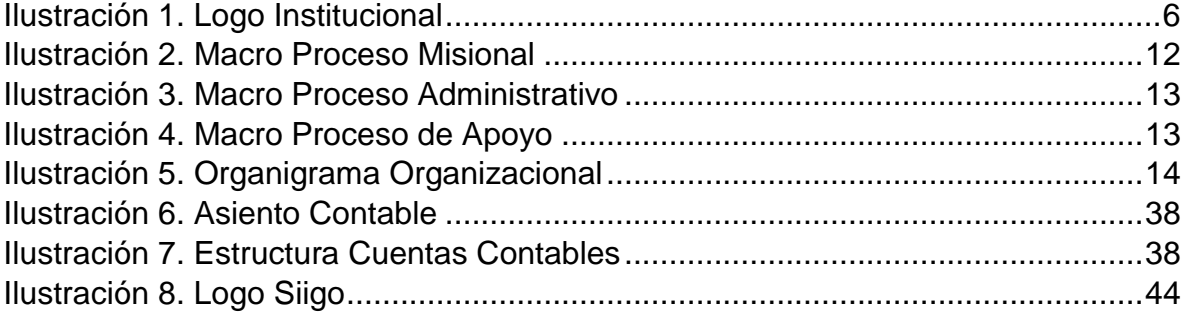

## **LISTA DE IMÁGENES**

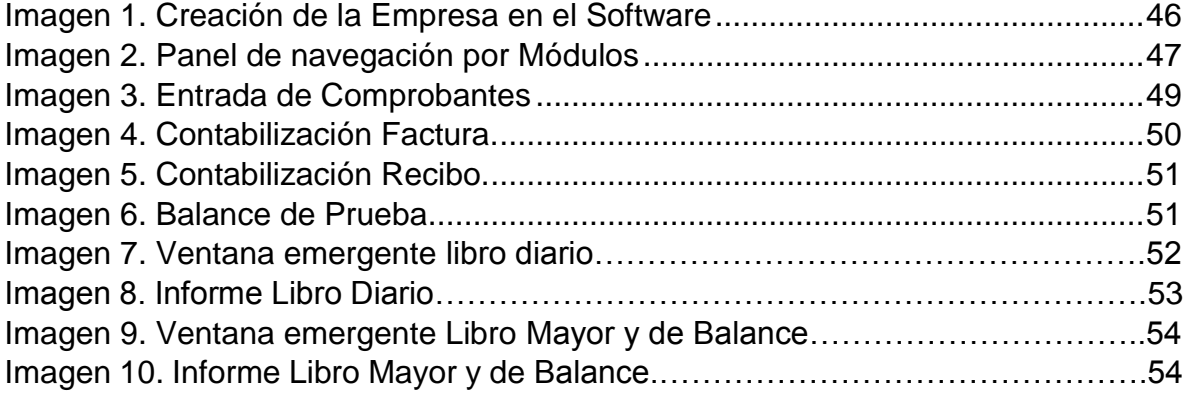

## **LISTA DE ANEXOS**

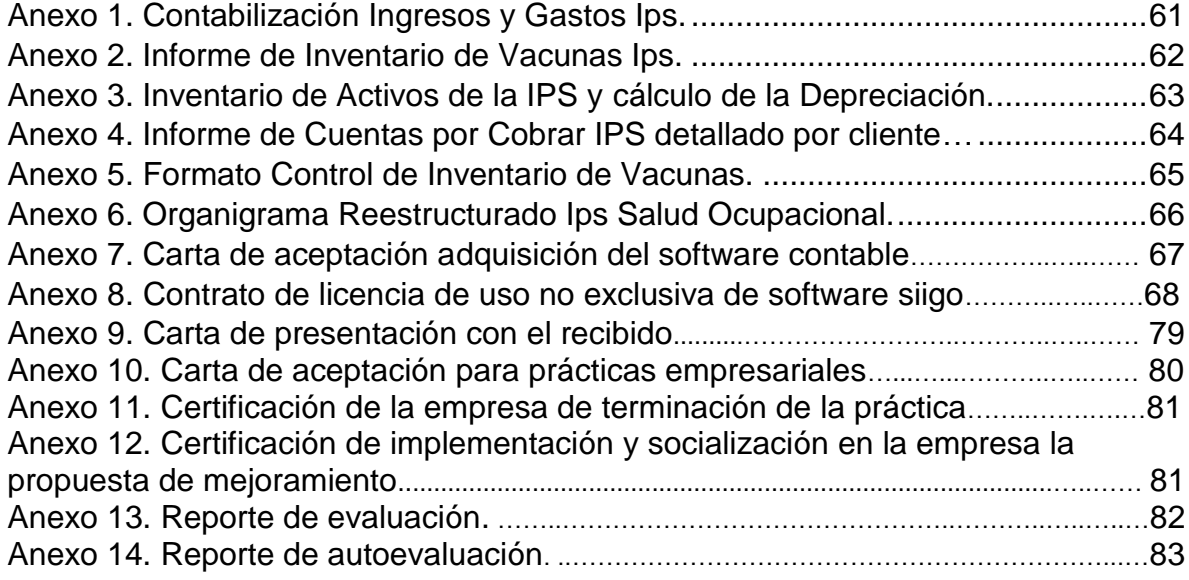

#### **RESUMEN**

<span id="page-9-0"></span>La Institución IPS Salud Ocupacional Asesores SAS, es una empresa que brinda servicios de salud en la ciudad de Santiago de Cali, dedicada a la prestación de servicios como exámenes médicos de actitud en el desarrollo de la actividad laboral y asesorías en temas de salud y seguridad en el trabajo.

De esta forma se realizara la Implementación de un Software Contable en IPS SALUD OCUPACIONAL ASESORES SAS, es el objetivo general de este plan de mejoramiento. Para su cumplimiento se plantearon objetivos específicos, que permitirán identificar las debilidades y su forma de control generando el desarrollo de la propuesta de reestructuración.

El diagnóstico que refleja la institución en la actualidad y la aplicación de herramientas administrativas como, la matriz DOFA (debilidades, oportunidades, fortalezas y amenazas), arrojaron que dentro de las mejoras de procesos, se encuentran áreas de operación con debilidades críticas que necesitan ser reestructuradas en área Contable, en la cual se identificaron debilidades que pueden ser transformadas en oportunidades de mejora y crecimiento, por lo cual se presenta la propuesta de implementar un Software Contable en la IPS SALUD OCUPACIONAL ASESORES SAS.

Las principales conclusiones de los resultados son: Utilización del programa de auditoria diseñado por la institución para controlar sus procedimientos, Implementar un Software contable que permita llevar los procesos y registros contables de manera uniforme y confiable con el propósito de mejorar su nivel de competitividad en el mercado.

#### **ABSTRACT**

<span id="page-10-0"></span>The Institution IPS Occupational Health Consultants SAS, is a company that provides health services in the city of Santiago de Cali, dedicated to the provision of services such as medical examinations of attitude for the development of work activity and advice on health and safety issues at work

In this way, the Implementation of an Accounting Software in IPS SALUD OCUPACIONAL ASESORES SAS, is the general objective of this improvement plan. For its fulfillment, specific objectives were set, which will allow identifying weaknesses and their control form, generating the development of the restructuring proposal.

The diagnosis that currently reflects the institution and the application of administrative tools such as the DOFA matrix (weaknesses, opportunities, strengths and threats), showed that within the process improvements, there are areas of operation with critical weaknesses that need to be restructured to improve located in the accounting area, in which weaknesses were identified that can be transformed into opportunities for improvement and growth, for which the proposal to implement an Accounting Software is presented in the IPS Salud Ocupacional Asesores SAS.

The main conclusions of the results are: Utilization of the audit program designed by the institution to control its procedures, Implement an accounting Software that allows carrying the accounting processes and records in a uniform and reliable way with the purpose of improving its level of competitiveness in the market.

## <span id="page-11-0"></span>**INTRODUCCIÓN**

En un mundo globalizado donde las complejidades en los procedimientos que se realizan dentro de las organizaciones exige que los profesionales estén más comprometidos la solución de sus capacidades intelectuales, obligando a los estudiantes en su último proceso universitario **(prácticas profesionales)**, a aprovechar al máximo todas la oportunidades que generan mayor conocimiento para su vida, demostrando el talento que poseen solucionando problemas de manera eficiente y eficaz.

El siguiente trabajo tiene como propósito implementar una propuesta de mejoramiento que permita a la institución **IPS SALUD OCUPACIONAL ASESORES SAS** considerar la opción de realizar mejoras en su estructuración y procesos operativos, sistemáticos como misionales, que con lleven a posicionarse como la mejor, teniendo como principio conservar la calidad en la prestación de los servicios, utilizando mecanismos y sistemas de vanguardia.

**LA IPS SALUD OCUPACIONAL ASESORES SAS**, dedicada a la prestación de servicios como exámenes médicos de actitud en el desarrollo de la actividad laboral y asesorías en temas de salud y seguridad en el trabajo, nos admite realizar un diagnóstico donde podemos encontrar información acerca de la institución que nos deja conocer más de cerca cuáles son las debilidades que posee la IPS, la cual por medio de una matriz dofa se realizara una estrategia basada en los conocimientos adquiridos en la academia durante el periodo de formación universitaria que logre convertir esas debilidades en oportunidades que serán de mucha importancia en la institución.

### <span id="page-12-0"></span>**1. PRIMER INFORME DE PRACTICAS PROFESIONALES**

## <span id="page-12-1"></span>**1.1. RESEÑA HISTORICA DE LA EMPRESA**

**IPS Salud Ocupacional Asesores S.A.S, identificada con Nit. 900.521.335,** es una institución que presta servicios médicos especializados en salud ocupacional y seguridad industrial, ubicada estratégicamente en el norte de la ciudad de Cali, rodeada de clínicas e instituciones de apoyo diagnóstico lo que nos fortalece en la prestación de servicios de manera eficaz, oportuna y en menor tiempo de respuesta ante los requerimientos de nuestros clientes.

En el marco de la prestación de servicios de salud, ha basado su política en dos aspectos importantes; el desarrollo constante de su talento humano, motivo por el cual ha formulado este documento como un ejercicio participativo de todos los miembros de la institución; y la calidad en la prestación de servicios de salud por lo cual, estamos en permanente evaluación de los procesos que se desarrollan para su mejoramiento continuo.

Es así, como desde su nacimiento se iniciará un trabajo mancomunado hacia el logro de una organización que ha definido su estructura de calidad, determinando los principios y valores que serían el pilar fundamental del crecimiento de la IPS. A continuación se relaciona nuestra misión, visión y macroprocesos institucionales.

La IPS Salud Ocupacional Asesores ofrece servicios de consulta externa únicamente así:

- Consulta médica con especialistas en salud ocupacional.
- Consulta Psicológica, Vacunación Empresarial de Adultos.
- Consulta Nutrición, Asesorías del sistema de gestión de seguridad en el trabajo.
- Consulta con fonoaudióloga, toma de audiometrías y evaluación de vos.
- Consulta de Fisioterapia para toma de espirometria.
- Toma de Muestras de Sangre, Procedimientos de muestras de Laboratorios.
- Consulta optométrica, Actividades contratadas con terceros.
- $\triangleright$  Toma de Rayos X.

## **1.1.1 Logotipo de IPS Salud Ocupacional Asesores S.A.S**

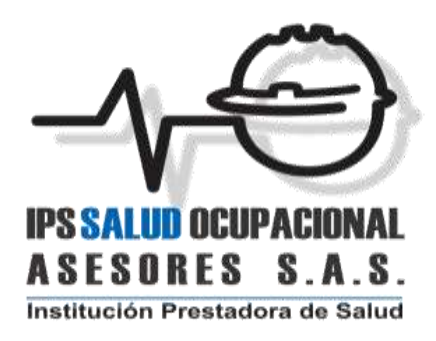

*Ilustración 1. Logo Institucional*

## **1.1.2 MARCO NORMATIVO**

- **Constitución Política de Colombia:** El Artículo 78 hace referencia al control de la calidad de los bienes y servicios.
- **Ley 10 de 1990:** Reorganiza el Sistema Nacional de salud.
- **Ley 100 de 1993:** Formula y define los principios de obligatorio cumplimiento; equidad, obligatoriedad, protección integral, libre escogencia, autonomía, descentralización, participación, concentración y calidad.
- **Circular Externa 09 de julio 3 de 1996 de la Superintendencia Nacional de Salud:** hace referencia a la atención al usuario, trámite de quejas y peticiones.
- **Carta Circular 02 de Junio de 1995 de la Superintendencia Nacional de Salud:** Sobre Auditoría Médica.
- **Carta Circular 03 de Junio 14 de 1995 de la Superintendencia Nacional de Salud:** hace la modificación parcial a la carta circular No 02 del 8 de junio de 1995, Auditoría médica.
- **Resolución 4445 de diciembre de 1996 del Ministerio de la Protección Social:** condiciones sanitarias que deben cumplir las instituciones Prestadoras de Servicios de Salud y otras disposiciones Técnicas y administrativas.
- **Decreto 2240 de Diciembre de 1996 del Ministerio de Protección Social:**  Normas referente a las condiciones sanitarias que deben cumplir las Instituciones Prestadoras de Servicio de Salud.
- **Decreto 1011 de 2006 del Ministerio de Protección Social:** Por el cual se establece el sistema obligatorio de garantía de calidad de la atención de salud.
- **Resolución 1043 de 2006 del Ministerio de Protección Social:** Anexo 1 y 2 habilitaciones de prestadores de servicios de salud.
- **Resolución 1445 de 2006 del Ministerio de Protección Social:** Anexo 1 y 2 acreditaciones de IPS y EAPB.
- **Resolución 1446 de 2006:** y Anexo técnico del Ministerio de Protección Social por la cual se define el sistema de información para la calidad.
- **Circular 030 del 19 de mayo de 2006 de la Superintendencia Nacional de Salud:** Por la cual se entregan instrucciones en materia de indicadores de calidad para evaluar la Oportunidad, Accesibilidad, Continuidad, Pertinencia y Seguridad en la prestación de los servicios de salud en las instituciones prestadores de servicios de salud; los indicadores de calidad y los respectivos estándares en los procesos prioritarios de atención en salud (autoevaluación de la Red prestadora de servicios de salud y atención del usuario) en las entidades promotoras de salud y el Régimen de salud que administren incluyendo las empresa de medicina prepagada y los requerimiento de la información.
- **Decreto 1485 de 1994:** por el cual se regula la organización y funcionamiento de las Entidades Promotoras de Salud y la protección al usuario en el Sistema Nacional de seguridad Social en Salud.

#### <span id="page-15-0"></span>**1.2 ASPECTOS CORPORATIVOS**

#### <span id="page-15-1"></span>**1.2.1 Misión**

**LA IPS SALUD OCUPACIONAL ASESORES SAS**, es una institución privada creada con sentido social para el apoyo del sector empresarial e institucional en la búsqueda del mejoramientos continuo de la calidad de vida de los trabajadores, a través de un servicio personalizado de alta claridad, confiabilidad, procesos de investigación, diagnóstico, calificación, seguimiento y asesoría, para alcanzar una verdadera cultura de la Salud Ocupacional con repercusiones extra laborales, que conlleven a la formación de personas sanas mental, física y socialmente, cuyo potencial productivo se refleje en la calidad, presente en todos los procesos y servicios<sup>1</sup>.

#### <span id="page-16-0"></span>**1.2.2 Visión**

Ser una institución líder especializada en la prestación de servicios integrales de salud ocupacional a nivel nacional, en un plazo máximo de cinco (5) años, permaneciendo abiertos a todos los avances técnicos y científicos que puedan mejorar la calidad de nuestro trabajo, mediante la capacitación de los integrantes de la empresa, en continua búsqueda de niveles de productividad que garanticen el permanente crecimiento de nuestra compañía y el bienestar de quienes la integramos

#### <span id="page-16-1"></span>**1.2.3 Objetivos institucionales**

#### **Atención integral de servicios de salud**

Prestar servicios integrales de salud de baja complejidad mediante el fortalecimiento de la capacidad técnico-científica, adhesión, manejo, y aplicación de las guías, manuales y protocolos desarrollados por la organización.

 $\ddot{\phantom{a}}$ 

<sup>1</sup> Pamec, Ips Salud Ocupacional

## **Viabilidad financiera**

Administrar eficientemente los recursos e incrementar y diversificar la generación de ingresos dentro del marco misional, que permitan el funcionamiento, la viabilidad financiera y competitividad de la organización.

## **Mejoramiento del sistema obligatorio de garantía de la calidad**

Garantizar el sistema obligatorio de garantía de la calidad en salud de los servicios prestados mediante la implementación de un sistema de gestión de calidad por procesos en las diferentes áreas funcionales de la institución y su mejoramiento continuo correspondiente.

## **Talento humano competitivo**

Desarrollar una gestión del talento humano para empleados y colaboradores de la organización que permita tener un personal motivado, capacitado y comprometido con el logro de los objetivos institucionales y personales.

## **Plataforma estratégica**

Aplicar y renovar los recursos tecnológicos y capacitar al personal en nuevas tecnologías, orientadas al cumplimiento y mejoramiento de la prestación de servicios de salud.

## **Compromiso con el medio ambiente**

Promover e implementar tecnologías que protejan el medio ambiente y fortalecer la cultura institucional del cuidado y uso racional de los recursos naturales.

## <span id="page-17-0"></span>**1.2.4 Principios**

.

Los principios corporativos de la IPS Salud Ocupacional Asesores sas son normas o leyes generales que rigen el comportamiento y las acciones institucionales.

- **Honestidad:** Actuamos en forma recta, honrada y veraz desempeñando nuestra labor en forma responsable y conservando los recursos institucionales
- **Respeto:** Garantizamos el respeto por la vida y la salud la dignidad humana y las características individuales de nuestros clientes internos y externos.
- **Servicio:** Prestamos servicios de salud de primer nivel de manera integral con calidad y calidez centrados en las necesidades de nuestros usuarios.

#### <span id="page-18-0"></span>**1.2.5 Valores corporativos**

Los valores corporativos de la IPS Salud Ocupacional Asesores sas son elementos que identifican y caracterizan a los clientes internos y a la institución ante la comunidad en general.

- **Responsabilidad:** Cumplimos con nuestros objetivos y deberes institucionales respondiendo en forma oportuna y eficaz a las necesidades de la comunidad del valle del cauca.
- **Trabajo en Equipo:** Compartimos conocimientos, experiencias y esfuerzos aportando lo mejor de cada uno para conseguir los objetivos de la organización.
- **Amabilidad:** Desarrollamos una cultura institucional basada en el buen trato dentro de un ambiente de cordialidad, respeto, solidaridad y tolerancia.

### <span id="page-19-0"></span>**1.3 DIAGNOSTICO**

#### <span id="page-19-1"></span>**1.3.1 Departamento Misional Operativo o Asistencial**

En esta área, encontramos los consultorios médicos con cada uno de los especialistas de la salud encargados de toda la atención que se brinda al usuario, como la toma de exámenes, diagnósticos médicos, asesorías en temas de salud ocupacional, audiometrías, fonoaudiologías, espirometria, en entre otros.

Para mayor conocimiento del proceso que se realiza en esta área, a continuación se muestra cómo se compone el macro proceso de operación.

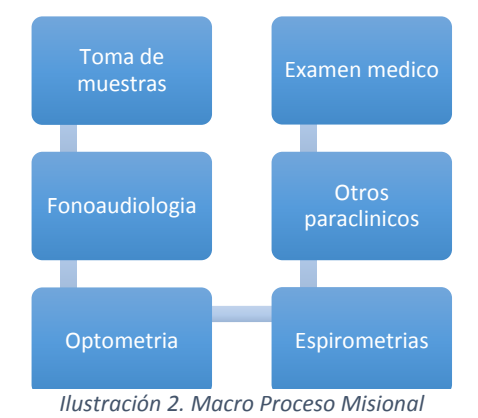

#### Macro proceso Misional, Operativo o Asistencial

<span id="page-19-2"></span>**1.3.2 Departamento de Mercadeo:**

La institución **IPS SALUD OCUPACIONAL ASESORES SAS**, cuenta con personal capacitado para brindar información idónea, que permita conocer cuáles son los servicios y métodos utilizados en la prestación de servicio, dando pie a que las

demás instituciones quieran vincularse y utilizar nuestros servicios.

#### **Macro proceso de Dirección o Administrativos**

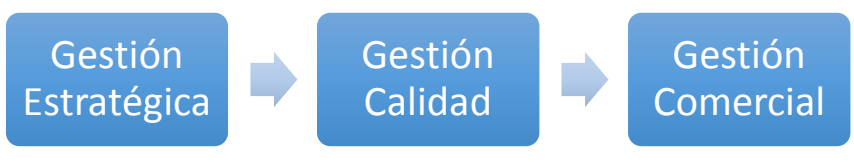

*Ilustración 3. Macro Proceso Administrativo*

#### <span id="page-20-0"></span>**1.3.3 Departamento de finanzas o Cartera:**

Dentro del área de finanzas encontramos la realización de los procesos enfocados en la administración del capital que posee la institución, gestionando de manera oportuna los flujos de efectivo permitiendo manejar de modo correcto los recursos financieros de la misma, así mismo dentro de esta área se realiza procesos como la gestión y cobro de la cartera de clientes, conciliaciones bancarias, etc.

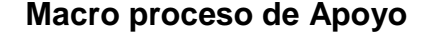

<span id="page-20-1"></span>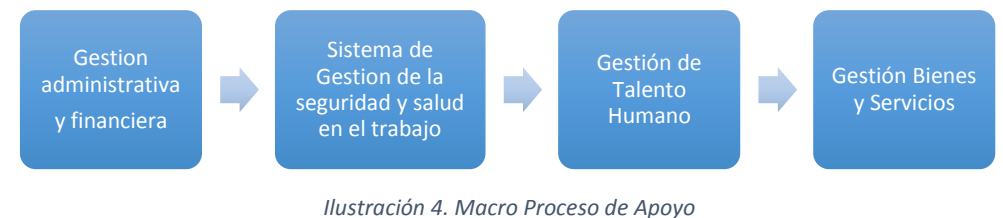

#### **1.3.4 Departamento de talento humano:**

En este departamento se realizan las actividades especialmente dirigidas a la contratación y la gestión del personal que opera en la institución, teniendo actividades principales como; Entrevistas de personal para vacantes solicitadas, Inducción de personal para el puesto a ocupar, formulación, liquidación y pago de

nómina y su respectiva liquidación de prestaciones sociales, gestión de convenios con instituciones educativas desarrollando pasantías profesionales, tramites por novedades laborales como (licencias, permisos, incapacidades, Vacaciones, liquidaciones entre otras), capacitaciones en áreas laborales, y en actividades basadas en funciones específicas de la gestión y prevención en la selección del talento humano.

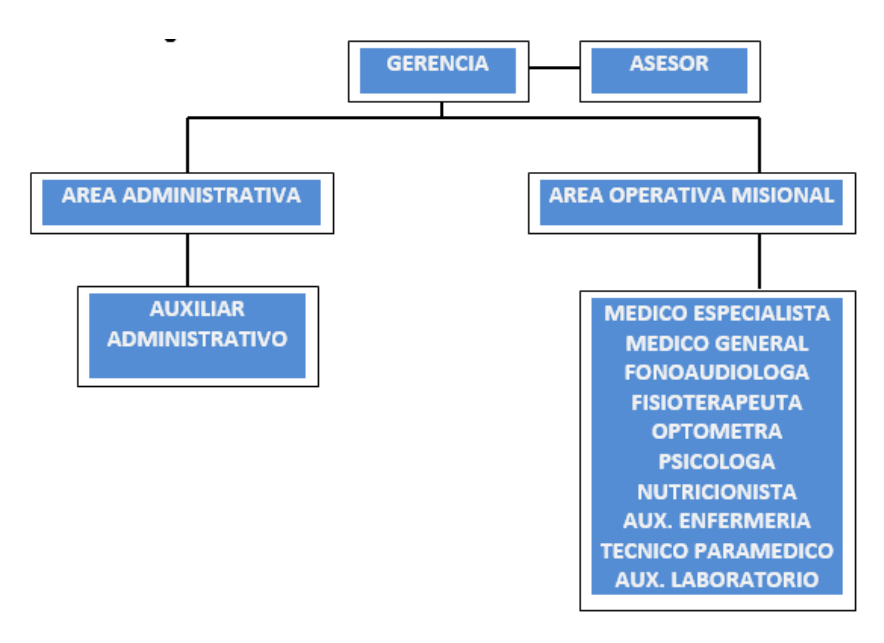

*Ilustración 5. Organigrama Organizacional*

#### <span id="page-21-0"></span>**1.3.5 Departamento de Contabilidad:** (área específica de práctica)

En esta área se cuenta con el apoyo de la contadora pública (**Danelly Gómez**), la Auxiliar **(carolina Guevara),** quienes de manera atenta brindan solución y apoyo a las inquietudes que se presentan en las operaciones de registro diario y búsqueda de documentos, Logrando de manera oportuna aclarar y contribuir a la formación del practicante en el área contable financiera y administrativa.

La cual se encuentra dotada de un computador portátil en el cual se trabaja de manera alterna con la contadora pública, un archivo no adecuado donde se encuentra ubicados de manera consecutiva y periódica todos los registros y documentación procedente de los procesos que dentro del área se realizan.

Realizado el diagnostico en el área nos deja detallar las siguientes falencias que presenta.

- $\triangleright$  No posee software de contabilidad para realizar el proceso de registro de la contabilidad y procedimientos financieros, tributarios, e inventarios. (**se trabaja con Excel, dominio intermedio**)
- El proceso de inventarios y compras de insumos para operación no se encuentra definido, teniendo como resultado un proceso de evaluación de inventario deficiente. (**no existen formatos, listas, órdenes de compra**)
- El protocolo para la implantación de los estándares internacionales NIIF Pymes que se requiere aplicar, no está establecido, de manera que la ips salud ocupacional asesores presenta retraso de la transición inicial del proceso. (**Políticas no definidas**).

## <span id="page-23-0"></span>**1.4 MATRIZ DOFA**

## **IPS SALUD OCUPACIONAL ASESORES SAS**

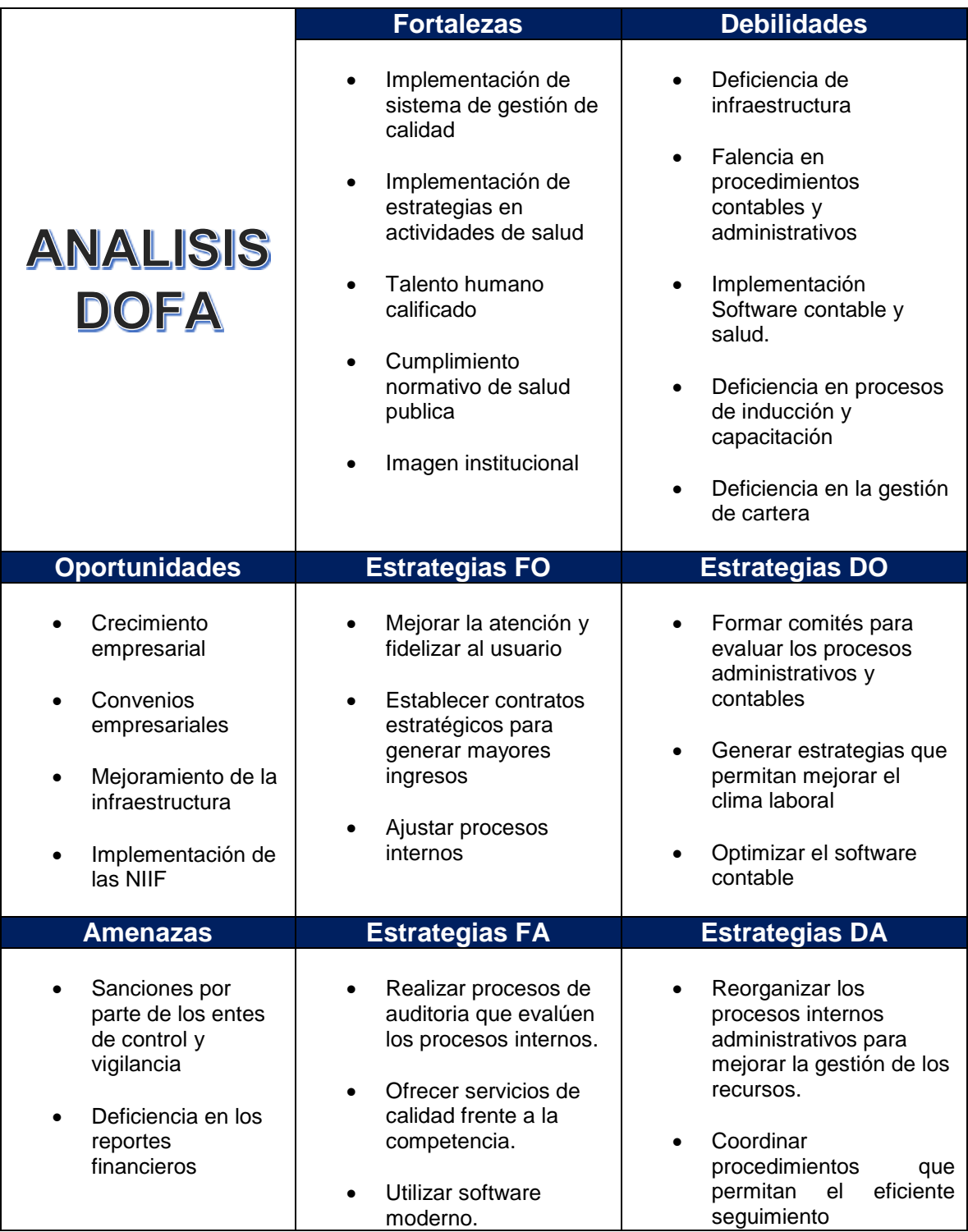

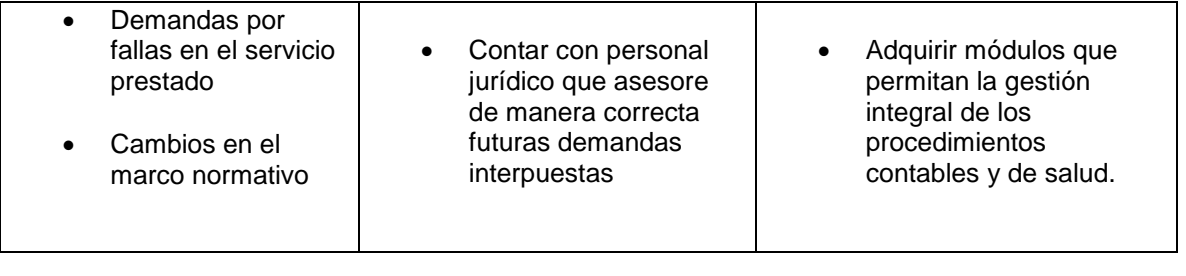

#### <span id="page-24-0"></span>**1.5 DESCRIPCION DEL AREA DE TRABAJO**

#### <span id="page-24-1"></span>**1.5.1 Descripción:**

En el área de trabajo, en la cual se lleva a cabo el desarrollo de la práctica empresarial, en la empresa ips salud ocupacional asesores sas, es el área de contabilidad general, el cual está conformado por un equipo de profesionales calificados para brindar el apoyo indicado a cada procedimiento aplicado por el estudiante en su proceso.

Esta área, está vinculada a la parte gerencial en los procesos de verificación y evaluación que se realizan dentro de la institución, con el objetivo de mantener un control y garantizar que las operaciones que se realizan bajo los parámetros establecidos en su plan de funcionamiento se cumplan correctamente.

#### <span id="page-24-2"></span>**1.5.1 Recursos para el desarrollo de las funciones asignadas**

 **Equipos de cómputo**: la oficina cuenta con computador portátil exclusivo para el área de contabilidad que es utilizado por la Contadora Publica, su auxiliar y el practicante, siendo ellos quienes tienen el compromiso de realizar los procesos contables; de igual manera se cuenta con una impresora destinada para toda la entidad con el objetivo de minimizar gastos de papelería.

 **Software contables**: La IPS SALUD OCUPACIONAL ASESORES S.A.S, no cuanta con software de contabilidad y de salud modernos o apropiados que permitan optimizar los registros de la operación diaria, lo cual obstaculiza la pronta entrega de reportes debido a que la información y registros contables, financieros, costos e inventarios son procesados en documentos de Excel.

#### **Muebles y enseres:**

- Escritorios adecuados y con buena presentación para la realización de las actividades.
- Archivadores: No posee un archivo adecuado de las operaciones realizadas durante los periodos de funcionamiento.
- Sillas en estado de cambio, no presentan comodidad para el personal que las utiliza.
- **Ambiente laboral:** El espacio es compartido con la represéntate legal de la entidad y la Contadora Pública, siendo las personas con mayor compromiso de proponer excelente ambiente laboral, la cual contribuyen a que el ambiente que se percibe sea positivo al igual con los demás colaboradores de la entidad, ya que son personas que atienden de manera respetuosa y tolerante cualquier inquietud o impase que ocurra dentro del proceso de operación diario.
- **Personal: IPS SALUD OCUPACIONAL ASESORES S.A.S.** cuenta con personal altamente calificado y comprometido con el desarrollo de la

prestación de servicio de salud dentro de la institución, brindando una calidad laboral óptima para el cumplimiento de sus deberes y compromiso laboral.

- **Oficina:** Área cuadrada que cuenta con espacio suficiente para la ejecución de las labores diarias otorgando el transito adecuado del personal.
- **Instalaciones Eléctricas:** La oficina cuenta con instalaciones eléctricas adecuadas para debido funcionamiento de los equipos electrónicos que se utilizan diariamente para los procesos que ahí se realiza, ya que se hace el mantenimiento periódico a estas redes.
- **Adecuaciones:** Estas Instalaciones poseen el entorno adecuado de limpieza e higiene óptimas para la utilización del personal, basado en los principios de calidad locativa que la entidad ofrece a sus colaborados y usuarios.

#### <span id="page-26-0"></span>**1.5.2 Funciones asignadas al estudiante en la práctica**

Las funciones asignadas en la **IPS SALUD OCUPACIONAL ASESORES SAS**, tiene como prioridad la realización de todo lo concerniente a los procedimientos contables, desde la contabilización de facturas hasta el acompañamiento en la aplicación de las normas internacionales del Pymes para la presentación de su respectivo **ESFA** que la empresa necesita para la toma de decisiones.

Dentro de esta área de trabajo se destaca la participación en los procedimientos de contabilidad general brindando información oportuna para la realización de reportes financieros y contables de manera mensual, para la respectiva toma de decisiones por parte de los administrativos de la **IPS SALUD OCUPACIONAL ASESORES SAS.**

A continuación se explica detalladamente las funciones asignadas:

- **Brindar Apoyo al Contador Público en los procesos que se realicen**: Esta actividad se enfoca en prestar una breve asesoría a los procesos contables, financieros, tributarios, administrativos, niif, que utiliza la institución para el desarrollar su objeto social.
- **Revisar de manera adecuada la facturación de los servicios prestados:**  Esta función consiste en detallar una a una la facturación que se realiza en el día, para verificar que los cobros sean producidos de manera correcta y ejercer un control en los protocolos a seguir al momento de realizar la factura al usuario o institución solicitante.
- **Digitar la información contable de manera oportuna y correcta:**

Esto comprende, registrar de manera adecuada la contabilidad diariamente, verificar la fecha de presentación de impuestos y realizar su liquidación, y archivar la documentación registrada de forma alfabética.

#### **Verificar y liquidar la Nómina de Empleados:**

Dentro de esta actividad, se puede detallar la participación en la liquidación y contabilización de la nómina en sus respectivas cuentas contables, al igual que la verificación de novedades que se presentan en temas de prestaciones sociales entre otras.

#### **Analizar y gestionar las cuentas por Cobrar Y Cuentas Por pagar:**

Esta actividad consiste, en realizar la gestión para el cobro de las cuentas que están pendientes de pago por parte de las entidades de salud a las cuales se les prestó el servicio, de igual forma generar el pago de las facturas de proveedores que estén vencidas o próximas a vencer, admitiendo evaluar el flujo de efectivo que maneja la institución.

 **Apoyo en el diseño de políticas y manuales para adopción NIIF Pymes:**  Esta actividad comprende: Realizar un acompañamiento junto a la contadora pública y la representante legal de la institución, a diseñar unas políticas adecuadas para la presentación de la información financiera NIIF Pymes.

El acompañamiento se realiza con el objetivo brindar apoyo a la administración en el proceso que se lleva a cabo para de converger a las NIIF Pymes, debido a la nueva implementación para presentar la información financiera acogidos en el país contemplados en el **(Decreto 3022 NIIF Pymes y la circular externa 200-000010 DE 2014, para esta institución y el respectivo marco normativo contable que indican el procedimiento)**, exigido a las para presentar su información financiera de manera fiable y puntal, generando mayor aceptación en el mercado competitivo.

De esta manera la **IPS SALUD OCUPACIONAL ASESORES SAS**, inicia su proceso de convergencia de norma local a norma internacional (NIIF Pymes), basándose en la reglamentación del (**Decreto 3022 del 2013)**, el cual explica cuáles son los procedimientos a tener en cuenta para su aplicación y los requisitos para pertenecer a dicho grupo.

#### <span id="page-28-0"></span>**1.6 ESTRUCTURACION DE LA PROPUESTA DE MEJORAMIENTO**

La estructuración de la propuesta, se enfoca en las debilidades identificadas en el diagnóstico general elaborado en las instalaciones y en los procedimientos que dentro de ella se aplican, logrando determinar la necesidad de realizar una propuesta de mejoramiento que permita obtener resultados eficientes con respecto a la Contabilización de los registros que se realizan diariamente en la institución,

brindando siempre objetividad y fiabilidad en la información que se expone a los usuarios y entes de control que la requiere.

### <span id="page-29-0"></span>**1.6.1 Titulo**

Implementar un Software Contable para el registro y control de las transacciones realizadas en la institución Ips Salud Ocupacional Asesores SAS.

#### <span id="page-29-1"></span>**1.6.2 Objetivos**

#### <span id="page-29-2"></span>**1.6.3 General:**

 Facilitar el registro y control de las operaciones contables mediante un software para la adecuada presentación de informes.

## <span id="page-29-3"></span>**1.6.4 Específicos**

- Realizar el registro de las operaciones contables en el software de manera segura y eficaz, generando reportes precisos que contribuyan a la toma de decisiones de manera correcta.
- Optimizar los procesos contables empleados en la institución Ips Salud Ocupacional Asesores SAS.
- Disminuir las falencias por medio del sistema contable en las operaciones diarias.

 Verificar de manera oportuna la actualización que ofrece el software garantizando los registros contables y presentación de informes.

#### <span id="page-31-0"></span>**1.7 JUSTIFICACION**

El diagnóstico se realiza con la intención de generar una reestructuración del sistema contable en la institución **IPS SALUD OCUPACIONAL ASESORES SAS**; mejorando de manera integral los procesos y registros contables de la **ips salud ocupacional asesores sas**, Teniendo en cuenta que diariamente esta entidad presta sus servicios de forma constante, es necesario contar con un sistema que facilite la revisión en el manejo del ciclo contable, debido a que el personal que se encarga de estas actividades no cuenta con las herramientas necesarias para realizar de forma correcta el ingreso de la documentación, puesto que la ips no maneja un software que facilite este trabajo, lo que ocasiona un atraso en la entrega de reportes para la preparación de estados financieros.

Mediante este trabajo se Implementara una estrategia que permita dar a conocer los aspectos positivos y negativos que presenta esta institución en la realización de sus actividades contables.

## <span id="page-32-0"></span>**1.8 CRONOGRAMA DISEÑO DE GANTT**

En el siguiente cuadro se visualizan las actividades de mejoramiento plasmadas en un cronograma de operación en la cual se especifica, que actividad se realizará y el tiempo o fecha en el que se encuentra programada.

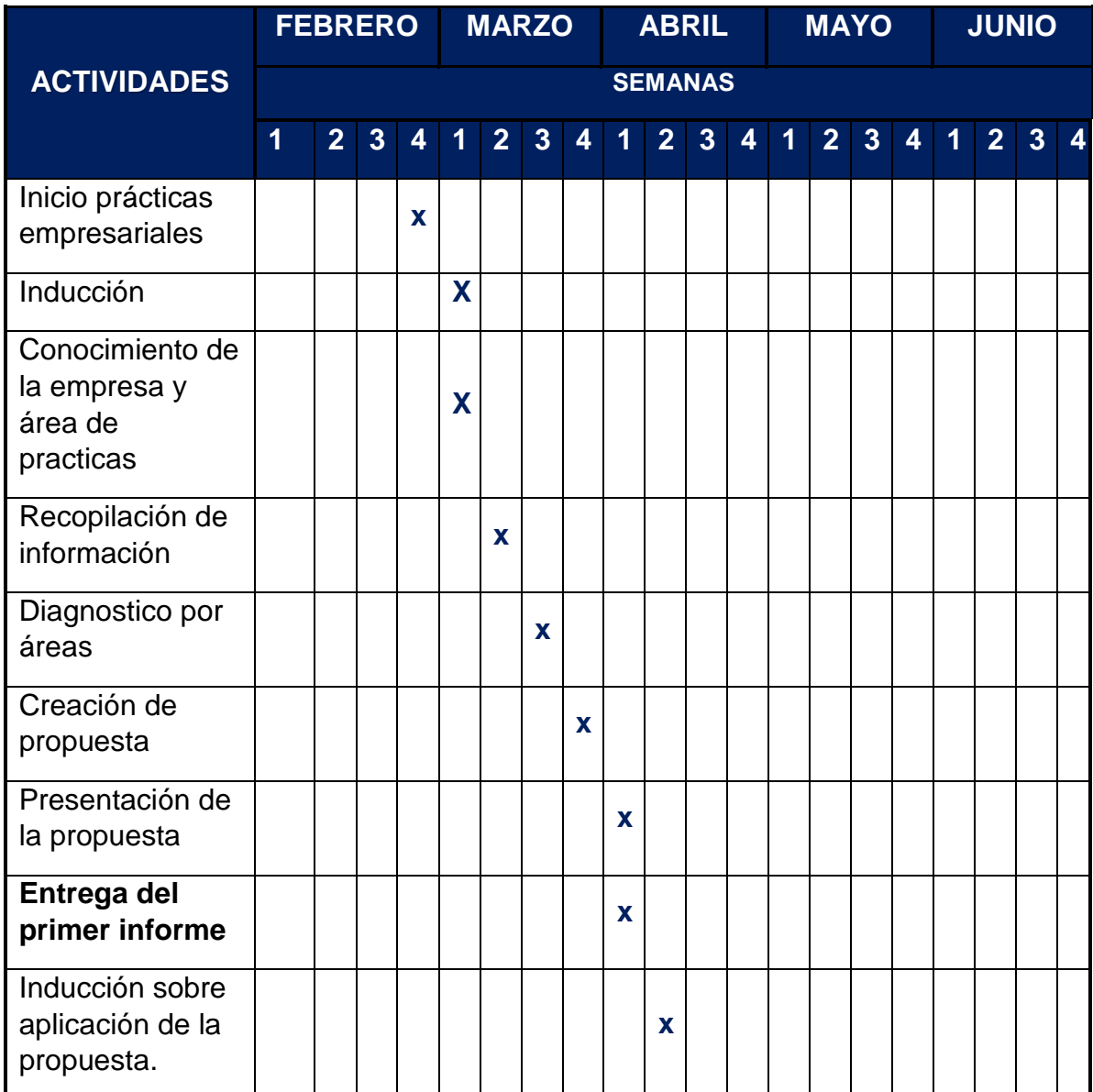

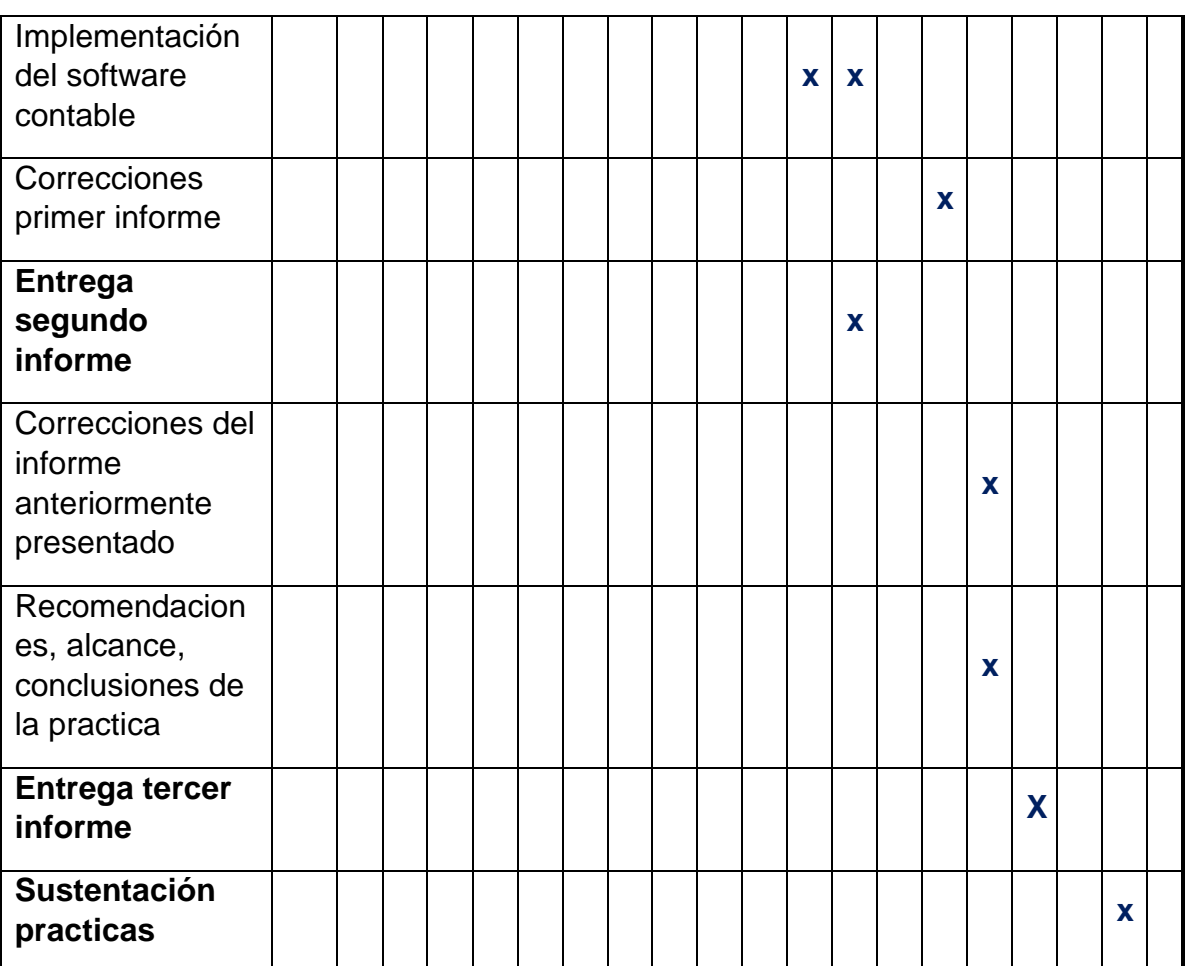

#### <span id="page-34-0"></span>**2. DESARROLLO PROPUESTA DE MEJORAMIENTO**

<span id="page-34-1"></span>**2.1** Implementar un Software Contable para el registro y control de las transacciones realizadas en la institución ips salud ocupacional asesores sas.

#### <span id="page-34-2"></span>**2.1.1 SOFTWARE CONTABLE**

Se denomina Software Contable a aquellos programas destinados a sistematizar y simplificar las tareas de contabilidad de una organización, el software contable registra y procesa las transacciones históricas que se generan en la empresa diariamente; Llevando el control de los asientos de manera eficiente.

Estos programas favorecen a la empresa conservar de manera segura la información de varios periodos, tomado de los procesos de facturación o contabilidad. Para que los empleados optimicen el tiempo en la preparación de la información.

#### <span id="page-34-3"></span>**2.1.2 Importancia del Software Contable**

La importancia que tiene la implementación de un software contable dentro de la estructuración de la empresa para registrar sus actividades diarias radica en la obtención un buen sistema contable que garantice la integridad de la información que reposa en su contabilidad. Operarla manualmente o a través de archivos en Excel es riesgoso, pues esta herramienta no controla el tipo de información que se ingresa, haciéndola propensa a errores. Por el contrario, un [software](https://www.loggro.com/software-contable)  [contable](https://www.loggro.com/software-contable) robusto genera controles que alertan al usuario cuando una cifra es mal digitada.

Así mismo, [un software contable sólido](https://www.loggro.com/?utm_source=blog&utm_medium=article&utm_campaign=software%20de%20gestion&utm_content=para_que_sirve_un_software_contable) va mucho más allá que el registro de las transacciones, consintiendo el uso de decenas de reportes y exploradores que sintetizan la información contable, haciéndola entendible a los diferentes gerentes para que tomen decisiones sobre sus áreas particulares.

#### <span id="page-35-0"></span>**2.1.3 Objetivos del Software Contable**

Un sistema de contabilidad tiene como objetivo principal la realización de tareas cotidianas de contabilidad, como completar la nómina de empleados de la empresa y el seguimiento de todos los montos de ingresos, egresos y las compras. Preparar el informe de ventas, cuentas por cobrar, proveedores, que también son una gran responsabilidad.

Además accede a la generación de informes financieros anuales utilizando los datos de un período fiscal anual, tomando los datos antes registrados para tomar decisiones financieras mejoradas para la empresa y elaborar propuestas que beneficien a la empresa. Un sistema de contabilidad que entregue o proporcione información financiera precisa organizada y segura será un de gran utilidad para la empresa.

#### <span id="page-35-1"></span>**2.1.4 Características del Software Contable**

#### **Flexibilidad**.

Adaptación del programa a los requerimientos de la empresa.

- Definición de documentos básicos que son de mayor utilización.
- $\triangleright$  Edición del plan de cuentas de acuerdo con las normas, objeto social
- $\triangleright$  Posibilidad de cambios en los formatos y fuentes para la presentación.
## **Fácil manejo.**

- $\triangleright$  No requiere personal especializado en sistemas para el manejo del software.
- Consulta inmediata de información contable a cualquier nivel.
- Desglose de la información por periodos contables.
- Actualización automática de saldos.
- Manipulación de documentos en forma de objetos.
- Capacidad de búsqueda por cualquier campo: fecha, Nit, código de cuenta.

# **Seguridad.**

- Claves de acceso.
- Definición de usuarios con diferentes atributos.
- $\triangleright$  Solo permita la imputación de cuentas auxiliares o de último nivel.
- $\triangleright$  Informe de cualquier inconformidad con el balance.

# **Uniformidad.**

- ▶ Plan único de cuentas básico incluido.
- Estandarización de los formatos y procesos para el manejo de la información.
- Graficas estadísticas.

# **Reportes básicos requeridos.**

- $\triangleright$  Plan único de cuentas.
- $\triangleright$  Comprobante diario de contabilidad.
- $\triangleright$  Lista de documentos por periodos.
- $\triangleright$  Lista de movimientos por cuentas.
- $\triangleright$  Libros oficiales
- $\triangleright$  Estados financieros comparativos.
- > Análisis estadísticos.
- ▶ Reportes legales IVA, retefuente, reteiva reteica.

#### **Opciones avanzadas**

- $\triangleright$  Que tenga un generador de informes especializados.
- Facilidad de actualización del software.
- $\triangleright$  Soporte contable en línea.

#### **2.1.5 Ventajas del Software Contable**

- $\triangleright$  Ahorro tiempo y dinero
- Mejora de la gestión del negocio.
- $\triangleright$  Ahorro de espacio.
- $\triangleright$  Simplificación.
- $\triangleright$  Disponibilidad.
- $\triangleright$  Confidencialidad y seguridad.

Teniendo en cuenta que la Ips Salud ocupacional Asesores SAS, no cuenta con un sistema integrado de contabilidad para llevar el control de los registros que son utilizados en las actividades de la misma, se vio la necesidad de implementar un Software Contable, con el objetivo de facilitar el manejo de las transacciones que se realizan dentro de la institución y tener los registros organizados.

El **Software** se adquiere con el propósito de realizar los registros de manera objetiva facilitando que la institución presente un orden adecuado en la contabilización de las actividades que se realizan día a día como son: registro de ingresos, gastos, facturación, proveedores, cuentas por cobrar, inventarios, compras, nomina, entre otros, dejando de lado la utilización de formatos diseñados en Excel, ya que se diligencian de manera poco confiable.

De esta manera bajo la implementación del software la IPS podrá contar con un control eficiente sobre los registros, logrando tener mayor homogeneidad en las actividades desarrolladas en temas Contables; para verificar la información que se registra de manera puntual, se debe tener conocimiento y cómo se debe organizar la estructura Contable de la Ips Salud Ocupacional Asesores SAS.

# **2.2 ESTRUCTURA CONTABLE**

Esta área, consiste en contribuir al logro de los objetivos de la organización desde el análisis financiero y contable aplicando las normas y procedimientos vigentes empleados para el desarrollo de las actividades del ciclo contable correspondiente a cada periodo dentro de la Ips Salud Ocupacional Asesores SAS,

La estructura contable dentro de la institución tiene por objetivo principal, coordinar la presentación de los estados financieros razonables, con principios de confidencialidad, relevancia, de acuerdo a las políticas que rigen la materia contable teniendo como referencia los estándares que reflejen la realidad económica de la institución generando la toma de decisiones y el cumplimiento de metas proyectadas incluyendo los registros de operación diaria siendo contabilizados y procesados de manera oportuna y eficiente.

Para iniciar con la contabilización de la información existente debemos conocer más a fondo el significado de contabilidad, como está estructurada, cuales son los pasos para un buen registro y sus objetivos principales, permitiendo a las personas encargadas de la contabilización de las cuentas, realizar un proceso más efectivo evitando desaciertos en la información y errores en los registros como anteriormente se encuentran.

# **2.2.1 Contabilidad**

La contabilidad es la ciencia y técnica que enseña a recopilar, clasificar, y registrar de forma sistemática y estructural, las operaciones mercantiles realizadas por una empresa, con el fin de producir informes que, analizados e interpretados, propicia el control y la toma decisiones sobre la actividad de la empresa<sup>2</sup>. (Gudiño).

# **2.2.2 Objetivo de la contabilidad**

- Obtener en cualquier momento información ordenada sobre el proceso económico y financiero de la empresa.
- $\triangleright$  Permite llevar un control de los ingresos y egresos.
- Facilita la planeación, ya que no solo da a conocer los efectos de una operación, si no que ayuda a prever situaciones futuras.
- Determina las utilidades o pérdidas obtenidas al finalizar el ciclo contable.

# **Cualidades de la información contable.**

Estas cualidades se enfocan en cómo se debe presentar y contener la información dentro de una organización.

- **Comprensible:** Se refiere a que la información debe ser clara y fácil de entender.
- **Útil**: indica que la información debe generar confianza en lo que se presenta y ser oportuna.

 $\ddot{\phantom{a}}$ 

<sup>2</sup> Gudiño "contabilidad Plus"

- **Confiable**: Esta cualidad deriva de que tan real es la información presentada en los informes con relación a la existente en los libros, siendo este uno de los principios más aplicados en la implementación de un software contable que nos permitirá evitar la falsa información registrada.
- **Comparable:** Cuando la información es preparada sobre bases uniformes; esta cualidad es determinante, ya que al no contar con registros contables realizados de manera correcta nunca habrá bases firmes que soporten que la información que contiene los estados financieros o cualquier reporte sea verdadera.

Dentro del conocimiento oportuno para realizar el registro de información contable en un programa sistematizado, es de vital importancia conocer como es el esquema de un asiento contable y la estructura de las cuentas de contabilidad.

#### **2.2.3 Sistema Contable**

Un sistema contable es un conjunto de pasos que se realizan de una manera cronológica mediante anotación es contables para el registro de operaciones que hace una entidad. Además se le considera la forma natural o técnica ejercida durante la emisión de estados financieros para medir los efectos que realizaron las transacciones y nos ayuda a tener una mayor comprensión de la información financiera.

Por lo tanto, el sistema contable, debe ajustarse plenamente a las necesidades de la empresa, considerando, el giro del negocio y su estrategia competitiva, que permita estandarizar procesos, definir estructuras de costos y por ende, presentar una información contable estandarizada que facilite su interpretación, una eficiente

toma de decisiones y que pueda procesarse para realizar los diferentes análisis financieros. (Coral Delgado).

En concreto, podemos establecer que los pilares de todo sistema contable son tres que permiten darle forma:

- $\triangleright$  Registro de la actividad financiera, que debe estar al día y que debe estar recogida en el documento establecido para ello.
- Clasificación de la información en grupos y categorías para que pueda ser estudiada, analizada y utilizada de la manera más adecuada posible.
- Resumen de toda la información de la contabilidad de la empresa en cuestión, para que pueda ser tenida en cuenta por las personas que se encuentran al frente de la entidad.

#### **2.2.4 Cuentas Contables**

Se denominan cuentas contables al conjunto de registros donde se detallan de forma cronológica todas las transacciones que ocurren en un ente económico. Estas operaciones se registran en asientos de débito o crédito dependiendo del origen de la transacción. Así por ejemplo, una empresa tendrá una cuenta de efectivo en donde registrará todos los movimientos que involucren dinero en efectivo. Si la empresa compra bienes al contado, eso significa que tendrá que dar un crédito a la cuenta de efectivo; si la empresa vende mercancías al contado, entonces deberá de dar un débito a la cuenta de efectivo. (Gudiño)

## **Partes que componen las cuentas contables**

# **El titular o nombre de la cuenta:**

Como su nombre lo indica, el titular se refiere a la cuenta en la que estamos registrando. Por ejemplo, si un negocio compra mercancías a crédito, deberá de dar un débito a la cuenta Compra de mercancías este es el titular y un crédito a Proveedores.

## **Debe o Débito**

Él Debe, también llamado débito, se coloca en la parte izquierda de la cuenta y representa todo lo que "entra" al negocio o el motivo de por qué salió algo.

## **Haber o Crédito**

Es la parte derecha de la cuenta y representa todo lo que "sale" de la empresa o bien el motivo de por qué entró algo.

#### **Saldo**

Es la diferencia entre él debe y el haber. Si la suma de los débitos de una cuenta es mayores que la suma de los créditos, entonces se dice que dicha cuenta tiene un saldo deudor. Si por el contrario el total de los créditos es mayor que los débitos el saldo será acreedor.

# **2.2.5 Asiento contable**

Se denomina asiento contable al conjunto de anotaciones o apuntes contables que se hacen en el libro diario de contabilidad, y se realizan con la finalidad de registrar un hecho económico que provoca una modificación cuantitativa o cualitativa en la composición del patrimonio de una empresa y por tanto un movimiento en las cuentas de una empresa $^3$ .

 $\ddot{\phantom{a}}$ 

<sup>3</sup> Actualícese "conocimiento contable"

Cada asiento se compone al menos de dos anotaciones una al debe y otra al haber. Estas dos posiciones hacen movimientos inversos y afectan al activo o al pasivo, y se fundamentos por el hecho de que todo asiento afecta al menos a dos cuentas y cada movimiento tiene una contra partida.

Para la realización de un asiento contable debemos tener la siguiente información que será de gran importancia.

- $\triangleright$  Fecha del registro
- $\triangleright$  Numero de asiento
- ▶ Cuentas Contables que intervienen
- Importes asociados a cada cuenta señalando si son cargos o abonos
- Descripción de la operación

# **Tipos de asientos Contables**

Los tipos de asientos contables se utilizan o se diferencian con el fin de facilitar la dirección y el control en la presentación de la información, previamente registrada de manera sistemática y ordenada para las distintas partes interesadas.

# **Asientos contables de apertura**

Son registros que recogen al inicio de un ejercicio la situación económica-financiera de la empresa en dicho momento. Son el inverso de los asientos de cierre que se llevaron a cabo en el ejercicio anterior.

# **Asientos Contables operativos del ejercicio**

Recogen, en el orden cronológico, las operaciones con trascendencia contable que tienen lugar en la empresa a lo largo de un ejercicio.

## **Asientos Contables de ajustes**

Son registros que permiten incorporar operaciones pendientes o desviaciones y distorsiones que al final del ejercicio hayan sido detectadas, para alcanzar la imagen fiel de la situación económica, financiera y patrimonial en esa fecha.

Registran las calificadas como operaciones de cierre de ejercicio, ajustes del valor de las existencias, periodificación e imputaciones temporales, amortizaciones y pérdidas por deterioro del valor de los elementos patrimoniales y provisiones.

## **Asientos Contables de regularización**

Son registros formales de carácter técnico que saldan y cierran las cuentas de gastos e ingresos, trasladando sus saldos a la cuenta Resultado del ejercicio.

## **Asientos contables de Cierre**

Son registros formales, cuya finalidad es cerrar todas las cuentas que mantengan saldo al finalizar cada ejercicio. Mediante esta técnica se cargan todas la cuentas que tengas saldo acreedor por el importe de su saldo, y se abonan todas las que lo tengan deudor, siento este asiento inverso al asiento de apertura.

#### **Asientos contables por su forma**

Son aquellos registros que se exponen en comprobantes de diario con la finalidad de reflejar el número de cuentas que intervienen en una transacción, y se subclasifican en asientos simples y compuestos.

#### **Ejemplo: Asiento Contable (sencillo).**

El 10 de mayo de 2018 la institución Salud Ocupacional Asesores SAS, realiza consignación por valor de \$800.000 de su saldo en caja por los servicios prestados en el día.

#### Asiento de Consignación

| Código | Cuenta | Debe      | <b>Haber</b> |
|--------|--------|-----------|--------------|
| 1110   | Bancos | \$800.000 |              |
| 1105   | Caja   |           | \$800.000    |

*Ilustración 6. Asiento Contable / Fuente: Autor*

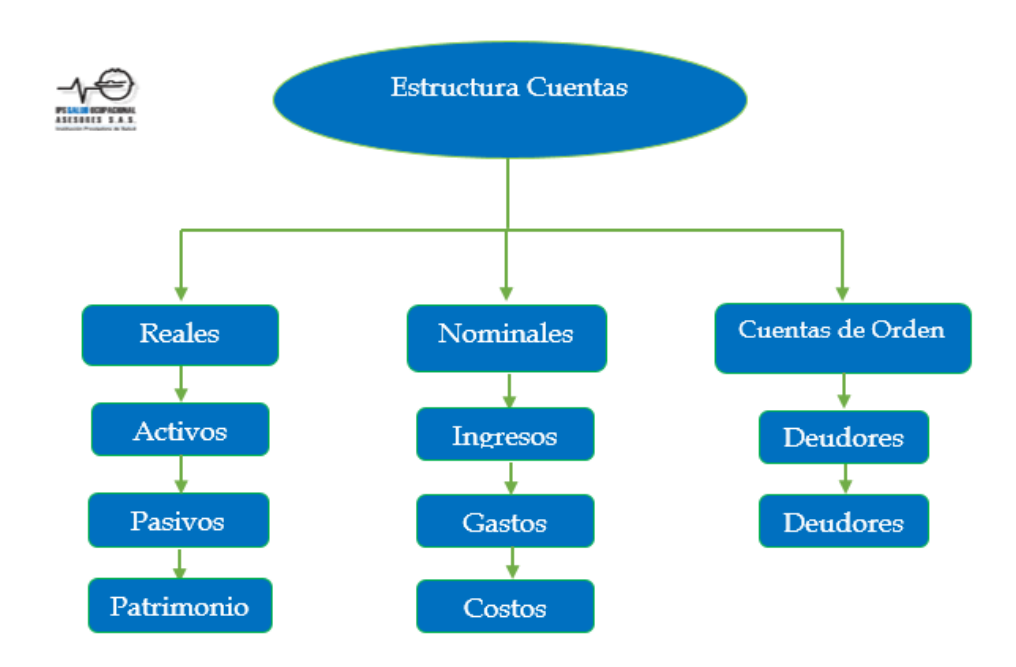

*Ilustración 7. Estructura Cuentas Contables / Fuente Contabilidad plus*

# **CUENTAS REALES O DE BALANCE**

Estas cuentas representan valores tangibles como las propiedades y las deudas; forman parte del balance de una empresa. Las cuentas reales a su vez pueden ser activo, pasivos, patrimonio.

# **ACTIVO**

Representa los bienes y derechos apreciables en dinero, de propiedad de la empresa, se entiende por bienes, entre otros, el dinero caja o en bancos, las

mercancías, los muebles y los vehículos, por derechos, las cuentas por cobrar y los créditos a su favor.

# **Características**

- Estar en capacidad de generar beneficios o servicios
- Estar bajo el control de la empresa
- Generar un derecho de reclamación

#### **Movimientos**

Las cuentas de activo con respecto al movimiento se identifican en la manera en que empiezan a aumentar en él DEBE y generando su disminución y cancelación en el HABER, teniendo como resultado su saldo DEBITO.

#### **Cuentas principales que conforman el grupo de Activos**

Caja, Bancos, Clientes, Inventario, Acciones, Terrenos, Intangibles, Entre otras que se pueden detallar en el plan de cuentas.

#### **PASIVO**

Estas cuentas representan las obligaciones contraídas por la empresa, para su cancelación en el futuro. Son las deudas que debe pagar por cualquier concepto.

#### **Características**

- La obligación tiene que haberse causado, lo cual implica el deber de hacer el pago.
- Existe una deuda con el beneficiario cierto.

#### **Movimiento**

El movimiento de estas cuentas del pasivo se determina cuando estas empiezan con su saldo en el HABER y comienzan a disminuir y a cancelarse en él DEBE teniendo por lo general su saldo final en el CREDITO.

## **Cuentas principales que conforman el grupo de pasivos**

Obligaciones con bancos nacionales, Proveedores nacionales, Salarios por pagar, Impuestos por pagar, Entre otras.

# **PATRIMONIO**

El patrimonio es el valor restante de la diferencia entre el activo y el pasivo. Representa los aportes de los dueños para construir la empresa, y además incluye las utilidades y reservas. Este grupo constituye un pasivo a favor de los dueños de la empresa, lo cual se maneja de igual forma que las cuentas del pasivo.

## **Características**

- El patrimonio está constituido por el aporte inicial y el aporte adicional de los dueños o socios de la empresa.
- Se incrementan con las utilidades y se disminuyen con las pérdidas del ejercicio contable.

#### **Movimiento**

El movimiento de las cuentas de patrimonio se desarrolla de la misma manera que las cuentas del pasivo, iniciando con su saldo en el HABER y disminuyéndolo o cancelándolo por lo general en él DEBE.

#### **Cuentas principales que conforman el grupo de patrimonio**

Capital social, Superávit de Capital, Reservas, Revalorización Patrimonio, Dividendos o Participaciones, Resultados de ejercicios anteriores, Superávit por valorizaciones.

#### **Cuentas nominales de resultados transitorios**

Estas cuentas se denominan como cuentas de resultados, porque, terminado el ejercicio contable dan a conocer las utilidades, costos, gastos del periodo, y se denominan transitorias debido que al terminar el cierre contable ellas deben ser

canceladas; Comprendiendo de esta manera que las cuentas de estado de ganancias y/o perdidas, Ingresos y Gastos, que son utilizadas en el ciclo operacional de la Institución Ips Salud Ocupacional Asesores sas sirven para realizar el registro oportuno y fiable en el sistema contable y preparar los reportes necesarios en la toma de decisiones.

#### **INGRESOS**

Estas cuentan detallan los valores que recibe la empresa cuando realiza una venta o presta un servicio con el fin de obtener una ganancia.

#### **Movimiento**

Estas cuentas empiezan su movimiento generando un aumento de sus saldos en el HABER y normalmente no se debitan, sino que, son debitadas al final de ejercicio para cancelar su saldo.

#### **GASTOS**

Los gastos son valores denominados como los pagos que debe efectuar una empresa para el desarrollo de las operaciones diarias, de esta manera se constituyen como gasto o como una pérdida ya que estos no son recuperables.

#### **Movimientos**

Estas cuentas determinan su movimiento de la manera en que empiezan y aumentan en él DEBE y realizando su disminución y cancelación en el HABER, teniendo como resultado su saldo en el DEBITO.

#### **CUENTAS DE ORDEN**

Estas cuentas se reconocen por agrupar los valores que reflejan hechos o circunstancias que puedan llegar a afectar la estructura financiera de la empresa, así como las cuentas que sirven para efectos de control interno o información general, además son las que se utilizan para conciliar las diferencias entre los registros contables de la empresa y las declaraciones tributarias.

#### **Cuentas de Orden Deudoras**

Son los dineros, documentos, y bienes que conforman el grupo de cuentas de orden deudoras se manejan como las cuentas de activo; por tanto, su saldo es débito, ejemplo: bienes y valores entregados en custodia o en garantía.

#### **Cuentas de orden acreedoras**

Son aquellos bienes que se han recibido para custodia, manejo o negociación constituyen el grupo de cuentas acreedoras, estas se manejan como cuentas de pasivo, por lo cual su saldo es crédito. Ejemplo: bienes y valores en custodia y garantía. (Coral Delgado).

#### **2.3 CONTABILIDAD MANUAL**

Los sistemas manuales de contabilidad utilizan varios libros de papel para registrar las transacciones financieras. Las empresas tienen libros de contabilidad separados para cada parte del sistema de contabilidad, tales como cuentas por cobrar, cuentas por pagar y ventas. Los contadores luego consolidan estos libros en un libro mayor, proporcionando el saldo de cada libro. El cuaderno del libro general ayuda a crear estados financieros. (C., 2012)

#### **2.4 CONTABILIDAD COMPUTARIZADA**

Según (Ortiz), La contabilidad computarizada es una herramienta que consiste en la aplicación de los procedimientos tecnológicos de la computación y los diferentes paquetes contables, "para realizar las actividades contables, desde el punto de vista

del registro de una forma sistemática y automatizada, de las operaciones y demás hechos contables que se suceden dentro de la organización"<sup>4</sup>.

## **2.5 SISTEMA DE INFORMACIÓN CONTABLE**

Los sistemas de información contable están definidos como la combinación del personal, registros y procedimientos que se usan en una organización, con el propósito de cubrir con las necesidades rutinarias de información financiera de manera que permita el cabal cumplimiento de los objetivos de dicha organización<sup>5</sup>.

# **2.6 PROCESAMIENTO DE LA INFORMACIÓN CONTABLE**

En cuanto al procesamiento de los datos contables, hoy en día está bastante automatizado en la mayor parte de las empresas. El impacto que la informática ha supuesto en todos los aspectos de gestión de la contabilidad: diario, mayor, cuentas a cobrar y pagar, elaboración de la nómina, obtención estados contables como el balance, la cuenta de pérdidas y ganancias, el cuadro de financiación o el estado de valor añadido proporcionan información contable cuantitativa, debido a que la información cualitativa es más difícil de tratar con las tecnologías actuales, documentos como la memoria no están completamente automatizados<sup>6</sup>.

Por otra parte una vez definidos los conceptos de contabilidad y su estructura podemos iniciar el proceso de sistematización de la contabilidad en la Ips, teniendo en cuenta que los procedimientos no se están efectuado de manera organizada ni objetiva para su buen funcionamiento, lo cual indica que es de mucha importancia utilizar el software en dicha entidad.

 $\overline{a}$ 

<sup>4</sup> Efraín Ortiz, "libro Contabilidad Computarizada"

<sup>5</sup> Serrano Cinca, C."la contabilidad en la era del conocimiento" 2012

<sup>6</sup> Efraín Ortiz, "procesamiento de la información"

# **2.7 DESCRIPCIÓN DEL SOFTWARE CONTABLE**

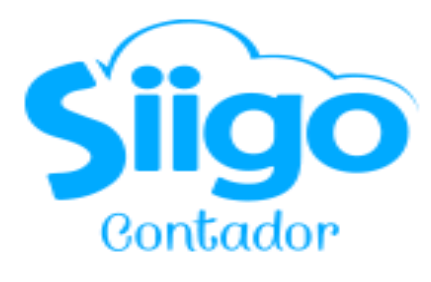

*Ilustración 8. Logo Siigo*

Siigo contador es un software contable o programa especialmente diseñado para administrar la información financiera de personas naturales o jurídicas de manera sistematizada, centralizada y simplificada que se puede sincronizar con las plataformas en la nube de sus clientes para acceder a sus datos contables, actualizados, en tiempo real y sin necesidad de movilizarse<sup>7</sup>.

No obstante, el software contable trabaja como unidad funcional independiente, con la que los contadores pueden llevar hasta 98 contabilidades completamente diferentes de manera simultánea y desde la misma plataforma, por lo que se ha posicionado en el país como el dispositivo aliado de quienes realizan asesorías freelance.

Otra cualidad de Siigo contador es que por tratarse de un producto colombiano, se diseñó de acuerdo con las particularidades que la legislación nacional específica y se ha venido perfeccionando durante 30 años, por lo que la empresa garantiza que todas las funcionalidades del software contable siempre están al día con las actualizaciones que la Dirección de Impuestos y Aduanas Nacionales de Colombia (DIAN) o cualquier organismo de control instaura<sup>8</sup>.

 $\ddot{\phantom{a}}$ 

<sup>&</sup>lt;sup>7</sup> Siigo Contador "software Contable", https://www.siigo.com/blog/contador/siigo-contador-modelo-desoftware-contable-colombia/

<sup>8</sup> Siigo Contador https://www.siigo.com/blog/contador/siigo-contador-modelo-de-software-contablecolombia/

Por ejemplo, de acuerdo con la Ley 1314 de 2009, todas las empresas que operan dentro del territorio nacional tienen el deber de acogerse a las Normas Internacionales de Información Financiera (NIIF) para generar y presentar los estados financieros a las autoridades competentes y los potenciales inversionistas extranjeros, con el fin de promover la capitalización de los negocios colombianos y así mismo impulsar el crecimiento de la industria nacional<sup>9</sup>.

Por lo que se tomaron las NIIF originales y se realizaron cambios, que dieron lugar a las NIIF para pymes y las NIF, con una sola "i", para microempresas. Siigo contador, que es un software contable especializado en desarrollar funcionalidades para estos dos grupos de empresas, ofrece un módulo llamado contabilidad multipropósito, con el que el contador puede trabajar de acuerdo con cualquiera de las variables de estos reglamentos. Lo cual es un gran aporte a la realidad del oficio contable en nuestro país. (Siigo, s.f.)

Adicionalmente, con Siigo contador se puede:

- liquidar impuestos en cuestión de segundos;
- $\triangleright$  generar informes;
- $\triangleright$  crear balances;
- generar los archivos XML para presentar los medios magnéticos;
- $\triangleright$  compras, ingresos, costos y gastos;
- $\triangleright$  calcular cuotas de propiedad horizontal;
- $\triangleright$  hacer análisis de cartera:
- $\triangleright$  trabajar centros de costos de manera individualizada;
- $\triangleright$  entre otras competencias.

 $\ddot{\phantom{a}}$ 

<sup>&</sup>lt;sup>9</sup> Ley 1314 de 2009 "Modernización Siigo"

# **2.7.1 Parametrización del Software Contable SIIGO.**

Se relaciona en forma detalla una descripción (**imágenes**) de los pasos de parametrización del sistema ya implementado, y el ingreso de la información contable y financiera de forma periódica conforme a los registros encontrados en la entidad que serán adjuntados en los *Anexos,* dando cumplimiento al permanente logro de los objetivos específicos según la propuesta.

A continuación procedemos a ingresar al programa por medio de la ventana principal de Siigo una vez configurada con los datos solicitados de la empresa Ips Salud Ocupacional Asesores SAS, Como se muestra en la *Imagen 1.*

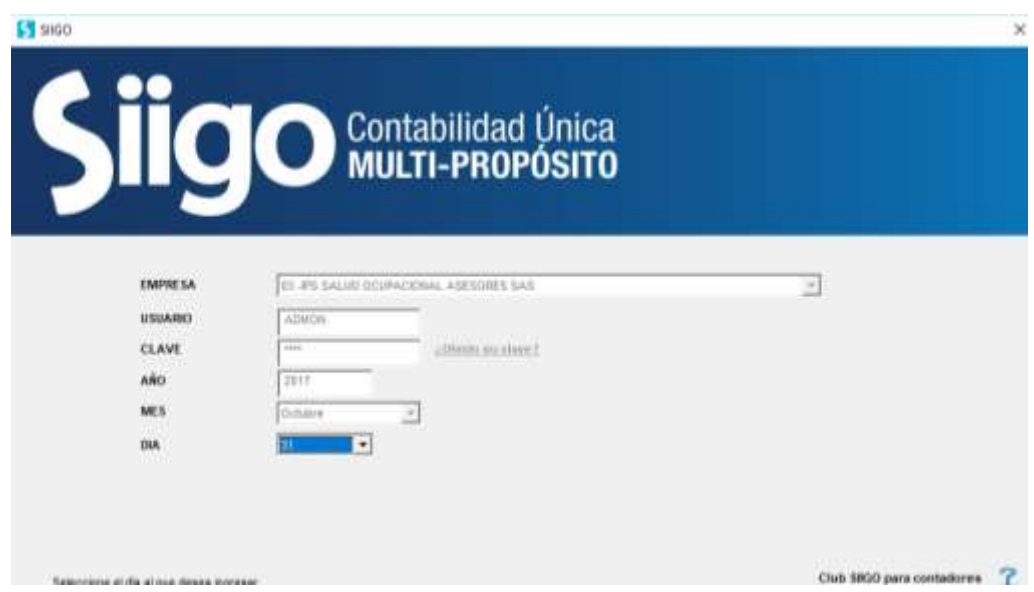

**Imagen <sup>1</sup>**. Creación de la Empresa en el Software |Fuente: Siigo

Seguido del ingreso al programa, continuamos con el ingreso a la ventana de navegación por módulos, donde podemos observar de manera detallada cada una de las funciones o aplicaciones que tiene el programa.

En esta ventana podemos ubicar los módulos que serán utilizados de manera frecuente para realizar los registros diarios de nuestra contabilidad y realizar las demás parametrizaciones que se necesitan, entre ellas: Documentos, Ciudades, Monedas, Fechas de inicio, Usuarios del sistema, Terceros, Moneda, seguridad, Entre otras.

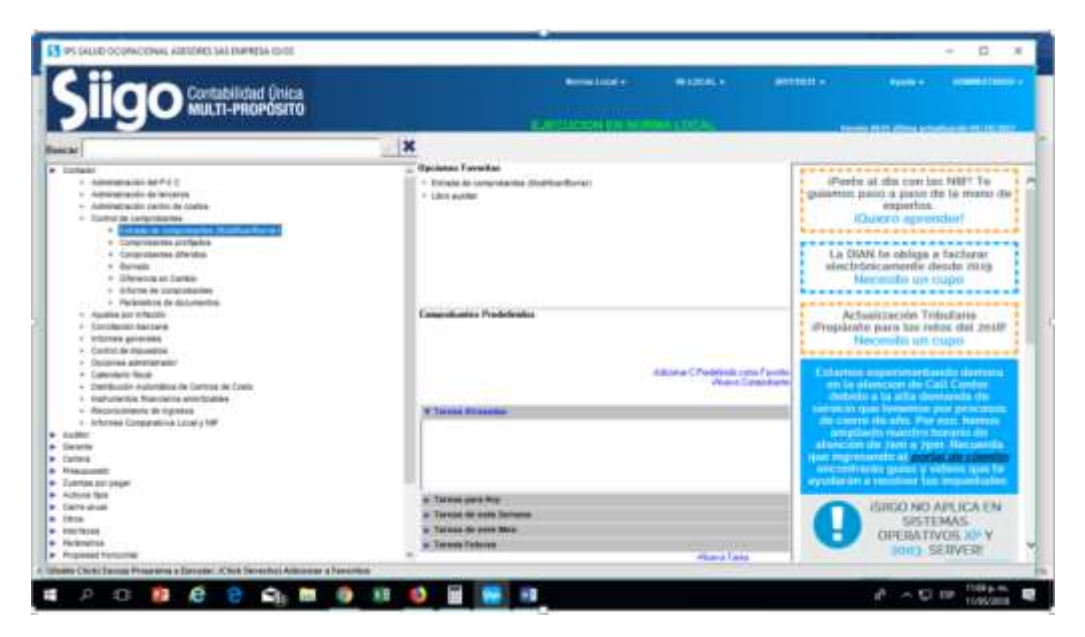

Imagen 2. Panel de navegación por Módulos / Fuente: Siigo

Una vez configurado el Software en su totalidad junto con los documentos a utilizar se procede con la contabilización de la información documentada dando inicio a lo establecido en los objetivos, así mismo damos cumplimiento a lo propuesto en tema de organización de los registros contables, expuesto en imágenes, teniendo en cuenta que la información se está digitando poco a poco debido a que esta debe ser auditada y verificada con el objetivo de comprobar que no existan errores de cálculo y procedencia.

# **2.7.2 Contabilización de Documentos Soportados**

#### **Ingreso Facturas de Ventas**

- $\triangleright$  Para iniciar con la contabilización de las facturas, debemos ubicarnos en la ruta contabilidad, creación de comprobantes y seleccionar el que necesitamos por medio de su letra de identificación antes parametrizada, para el ingreso de facturas de ventas utilizamos el tipo de documento **F**
- Al elaborar la factura de venta nos aparece el valor unitario automáticamente de cada uno de los productos con que cuenta la empresa.
- $\triangleright$  Procedemos a diligenciar los datos del cliente.
- $\triangleright$  A continuación nos aparece una venta llamada transacciones en la cual se especifica el producto, la bodega en la cual se encuentra, la descripción del producto, la cantidad, el valor unitario (aparece automáticamente) y se diligencia el respectivo descuento si se concede, se escribe el porcentaje de las tasas de impuestos (IVA, Retención y Rete IVA, los valores aparecen automáticamente).
- $\triangleright$  Si son varios productos a vender se debe realizar el procedimiento para cada tipo de producto, siguiendo el respectivo consecutivo
- Después de haber terminado el proceso anterior se oprime la tecla F1, aparece la ventana de elaboración de factura y el cursor aparece en la casilla de los impuestos.
- $\triangleright$  A continuación nos aparece una ventana llamada Retenciones y damos ENTER.
- Después nos aparece otra ventana llamada Vencimientos y en ella digitamos la forma de pago y automáticamente nos aparecen los siguientes datos.
- > Al finalizar en el valor damos ENTER y a continuación nos aparece una ventana para verificar si los datos que vamos a gravar son correctos, en caso de serlos damos clic en la opción SI.
- A las ventanas de verificación que a parecen a continuación de realizado el proceso anterior damos ENTER, y seleccionamos destacado, clic en ACEPTAR en el resto de ventanas.

Para constatar lo antes mensionado podemos verificar los procedimientos en las imágenes 3 y 4.

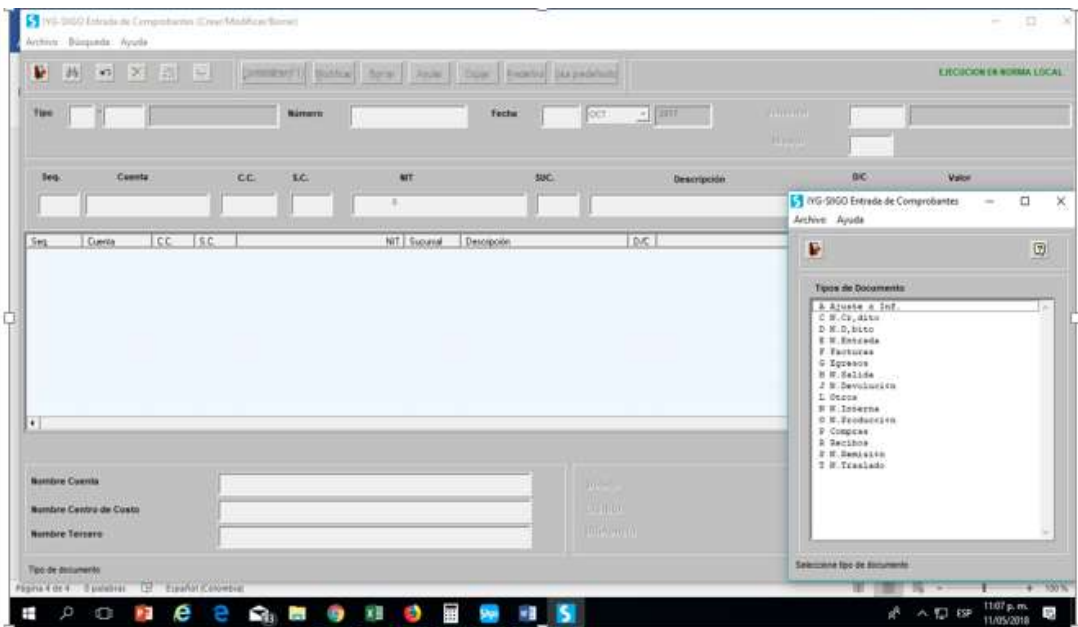

Imagen 3. Entrada de Comprobantes / Fuente: Siigo

|                           | ■ 西 の × 四 ~              |                            |    | <b>Systems of 11 Monticer</b> |                                    |            | form:   Apple   Caper   Predefect   (knowledges) |            |                                                                      |                    |              |                                                           | EJECTORN 19 NORMA LOCAL   |                     |
|---------------------------|--------------------------|----------------------------|----|-------------------------------|------------------------------------|------------|--------------------------------------------------|------------|----------------------------------------------------------------------|--------------------|--------------|-----------------------------------------------------------|---------------------------|---------------------|
| Tee                       | F R Y BASTURA            |                            |    | Múmero:                       | star                               |            | <b>Techs</b>                                     | œ          | <b>Boot</b>                                                          | $-11000$           | Wenderfor    | ×                                                         | <b>VENDEDOR PRINCIPAL</b> |                     |
| <b>Seq</b>                | Convita                  |                            | ec | $_{1c}$                       | 動                                  | <b>MIT</b> |                                                  | <b>SHC</b> |                                                                      | <b>Bescripción</b> |              | <b>bic</b>                                                | <b>Mallon</b><br>2.00     |                     |
| 501                       |                          |                            |    |                               |                                    |            |                                                  |            | D/C                                                                  |                    |              |                                                           |                           | <i>Viconaidenci</i> |
| `001<br>ooz<br>$\epsilon$ | 1301210100<br>4101030100 | 0000<br>000<br>0000<br>000 |    |                               | 900.473.579 000<br>900.473.579 000 |            | Descripción                                      |            | CUENTAS X COBRAR PRESTADON S. D.<br>SERVICIOS AMBULATORIOS CONSUL. C |                    | 2.941.000.00 | 2.941.006.00 F-1 -00000000295 VIu : 001 Fecha VIv 2015/1. |                           |                     |

**Imagen 4***.* Contabilización Factura. |Fuente: Siigo

#### **Registro de recibos de caja**

- $\triangleright$  Procedemos a diligenciar los datos de elaboración del recibo.
- Después de dar ENTER en el centro, nos sale una ventanita llamada documento cruce a la cual procedemos a dar los respectivos ENTER hasta quedar nuevamente en la elaboración del recibo.
- $\triangleright$  Seguimos diligenciando los datos y en el tipo nos aparece la letra A (abono) y automáticamente nos aparecen los datos, en caso de que nonos acepta la letra A debemos digitar la letra O (otros) y hacer el debido proceso.
- Cuando demos ENTER en el NIT nos aparece una ventana que dice datos en generales, en ella debemos dar los ENTER necesarios hasta que nos salga otra ventana llamada descripción, damos ENTER y quedamos nuevamente en la elaboración del recibo

|                                           | 高 の 文 2   レ   present   police         |                                           |           |                |                                                       | <b>Andrew Green</b><br><b>Indefine</b> Electronic (inclu-                                   |             |                        |              | <b>ENCHCON ER BORMA LOCAL</b>                                                                                                    |  |
|-------------------------------------------|----------------------------------------|-------------------------------------------|-----------|----------------|-------------------------------------------------------|---------------------------------------------------------------------------------------------|-------------|------------------------|--------------|----------------------------------------------------------------------------------------------------|--|
|                                           | Tipe in 1977 Timester                  |                                           |           | <b>Burnern</b> | 1710                                                  | <b>Factus</b><br>×<br>ほかコ                                                                   | $-1201$     | <b><i>Vesdedia</i></b> | n            | <b>I DISTORTER TWO</b>                                                                                                    |  |
| <b>Seq.</b>                               | Cuenta                                 |                                           | <b>cc</b> | 3.5            | MY.                                                   | <b>SUC.</b>                                                                                 | Descripción |                        | bc           | <b>Value</b>                                                                                                    |  |
|                                           |                                        |                                           |           |                |                                                       |                                                                                             |             |                        |              | 会部                                                                                                    |  |
| 002<br>003<br>004<br>$\overline{\bullet}$ | 1301260600<br>1301260600<br>1301260600 | 000<br>0000<br>0000<br>000<br>0000<br>000 |           |                | 900,629,357 000<br>900,628,357 000<br>900 628 957 000 | CUENTAS POR COBRAR PRESTADO<br>CUENTAS POR COBRAR PRESTADO<br>CUENTAS POR COBRAR PRESTADO D | c<br>c      |                        |              | 582,000.00 F-1 -00000008963 Vhs -001 Fecha Vhs 2017/1.<br>824.100.00 F-1 -0000000876 Vtu -001 Facha Vto 2017/1<br>15.481.00 R-001-0000001719 Vto 001 Fecha Vto 2017/ |  |
|                                           | <b>Nombre Caevita</b>                  |                                           |           |                |                                                       | Débito<br>Crédito                                                                           |             |                        | 1,406,100.00 | 1,406,100.00                                                                                                    |  |

**Imagen 5.** Contabilización Recibo*.* |Fuente: Siigo

A continuación en la imagen 6 detallaremos un balance de comprobación verificando que la generación de informes se desarrolla de manera oportuna.

| w<br><b>EX</b><br>×<br>m                                                                                    | 196<br>$-81$<br><b>WANTED</b>                                                                                                 | <b>Calculation States</b>                                                                      | - 67                                                                                     |                                                                                                    |                  |           |                    |
|----------------------------------------------------------------------------------------------------|----------------------------------------------------------------------------------------------------|------------------------------------------------------------------------------------------------|------------------------------------------------------------------------------------------|----------------------------------------------------------------------------------------------------|------------------|-----------|--------------------|
| <b>Executive</b>                                                                                            |                                                                                                    | Searcantee                                                                                     |                                                                                          | Sales Antique                                                                                                   | <b>Boothwitz</b> | SASE RANG |                    |
| 11 to 16 16 to<br>2.8 ME 100 MI 100<br>22 10 10 40 km<br>EL 30 40 00 36<br>45 46 56 56 56<br>10 10 10 10 10 | <b><i>BERGEERS</i></b> E<br><b>ISENIAEA</b><br><b><i>UTBATES AN</i></b><br>DEBIAN I.<br>47944 3406<br>crawis, you.<br>------- | 62, 745, 185, al-<br>42.116.149.11<br>20,297.88<br>04.407.385.33v<br>334.33<br>\$6,545,000.03+ | 21, 101, 141-31<br>104, 930, 880<br>4,181.30<br>34, 845, 886, 894<br>$4 - 38$<br>15, 340 | T4, 690, 740, 95<br>41.579.316.00<br>$-14,10,10$<br>TT. 216, 800, 801<br>$-11.1484,00$<br>14, \$41, \$31, \$51. |                  |           |                    |
|                                                                                                    | <b><i><u>NETAL</u></i></b>                                                                                                    |                                                                                                |                                                                                          | <b>AME</b>                                                                                                    |                  | 446       | -<br><b>Skolar</b> |
| descriptions y and ha del neigh de fechal anticipal                                                         |                                                                                                    |                                                                                                |                                                                                          |                                                                                                    |                  |           |                    |

**Imagen 6***.* Balance de Prueba. |Fuente: Siigo

#### **Informe Libro Diario**

- Dentro de la ventana de los módulos buscamos la opción contabilidad.
- > Al lado derecho buscamos la opción informes oficiales, damos doble clic en la opción libro diario, pulsamos ENTER, seleccionamos le nivel de cuenta, ordenado por, digitamos el rango de fecha y seleccionamos destacado.

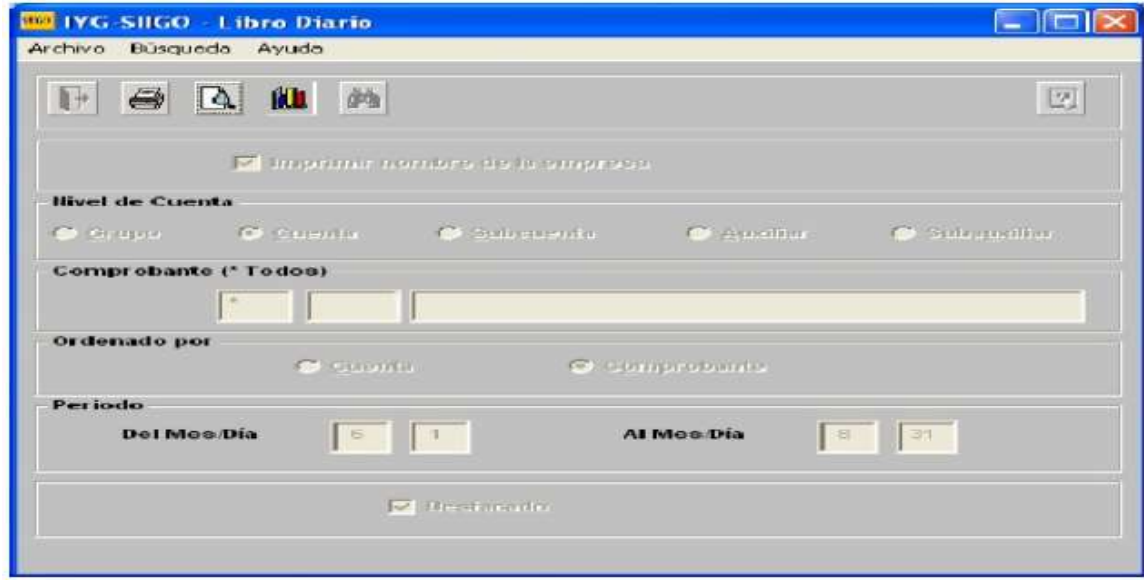

**Imagen 7.** Ventana Emergente Libro Diario. / Fuente: Siigo*.*

 Luego de aparecer la ventana anterior es necesario pulsar los ENTER necesarios hasta llegar a la presentación preliminar.

|                                              |                      |             |                                                 |                          |                  | Contributed in 1978 Phillips Columns 2014              | . .        | <b>Residents</b>         |
|----------------------------------------------|----------------------|-------------|-------------------------------------------------|--------------------------|------------------|--------------------------------------------------------|------------|--------------------------|
|                                              |                      |             | 15 MG-5620 Presentación Preferince Libro Diario |                          |                  |                                                        |            |                          |
|                                              |                      |             |                                                 |                          |                  |                                                        |            |                          |
|                                              | Archive Ayulk        |             |                                                 |                          |                  |                                                        |            |                          |
| <b><i><u>Parecar</u></i></b>                 |                      |             |                                                 |                          |                  |                                                        |            |                          |
|                                              |                      |             | IPS SALUS DCUPACIONAL WIESDRES SKS              |                          |                  |                                                        |            |                          |
| <b>A</b> Certain                             | <b>HET 980121335</b> |             | 一体                                              |                          |                  |                                                        |            |                          |
| - <i>informational</i><br>1. Adveraging of   |                      |             |                                                 |                          |                  | LISES: 0 1 0 0 1 0<br>De : EME 1/2017 & ; BIC 31/2017  |            | <b>BIE/11/2817</b>       |
| + Adverage scale                             |                      |             |                                                 |                          |                  |                                                        |            |                          |
| 1. Carmica Aa 198                            |                      |             | <b>CENPRESSMATE</b>                             | <b>FECKE</b>             | CUENTA           | MOVEME BE LA CUENTA                                    | ****       | *****                    |
| > Australian M                               |                      |             |                                                 |                          |                  |                                                        |            |                          |
| v Zenidaciót 5                               |                      |             | <b>BR1 BROWNEDS777</b><br>$1'$ 001 00000006777  | 2012/01/02<br>2012/01/02 | <b>VB</b><br>w   | COENTAS PER CERNAN<br>INCRESS OF ACTIVITABLE BREING    | 27,898.99  | 22,808.98                |
| + Schemes paid<br>. where                    |                      |             |                                                 |                          |                  | <b>TOTAL CONFERENTE ++&gt;</b>                         | 22,888.98  | 22,888.88                |
|                                              |                      |             |                                                 |                          |                  |                                                        |            |                          |
|                                              | ¥                    | 891         | 00000005773<br>F 031 90500006773                | 2017/01/02<br>2017/01/02 | <b>vz</b><br>411 | COENTAS POR CORRAN<br>INCRESSS BE ACTIVIDABLY BROING   | 113,000.00 |                          |
|                                              |                      |             |                                                 |                          |                  | CONTRACTOR COMPANY<br>TOTAL CONFEDERATE == 3           | 113,808.08 | 113,000.00<br>113,000.00 |
|                                              |                      |             |                                                 |                          |                  |                                                        |            |                          |
|                                              |                      | F . BIFT.   | <b>EDUCATION 77%</b>                            | 2012/01/02               | 13               | COLNIAL FOR CORRAN                                     | 27,808.00  |                          |
|                                              |                      |             | F 991 9998890677%                               | 2017/01/02               | wn               | INCRESS DE ACTIVINADES DROING<br>TOTAL CONFERENCE -- > | 22,880.98  | 22,888.98<br>22,888.98   |
|                                              |                      |             |                                                 |                          |                  |                                                        |            |                          |
|                                              |                      |             | <b>BIT BESERESATTS</b>                          | 2017/01/02               | $\tau$           | COLMULE POR CORREN                                     | 1,388.98   |                          |
|                                              |                      |             | F 881 80000006775                               | 2017/01/02               | 63               | INCRESSS OF ACTIVIDABLY BROTNE<br><b>COLLECTIVITY</b>  |            | 9,399.98                 |
| $v$ . Informal<br>$+$ Form                   |                      |             |                                                 |                          |                  | TOTAL CONFRODANCE ++3                                  | 9,399.98   | 9,388.88                 |
| 4. Cardmal da Mid                            |                      | <b>WELL</b> | 00000006776                                     | 2017/01/02               | <b>TE</b>        | COLNIAL FUE CORNAR                                     | 22,308.98  |                          |
| + Spokrawa AM                                |                      |             | <b>BW1 BREEZERL775</b>                          | 2917/91/02               | 48               | INCOE105 DE ACTIVISABLE DROING                         |            | 77.888.88                |
| 4 Calendario Wa                              |                      |             |                                                 |                          |                  | TOTAL CONFERENCE ++>                                   | 22,888.88  | 22,888.88                |
| + Detroited A                                |                      |             | <b>BW1 BHREEBEATT?</b>                          | フタモフノマモノネク               | u                | <b>CULWIST POR CERRAR</b>                              | 22,888.98  |                          |
| 1. Instrumential<br>1 Recreamed              |                      |             | <b>BX1 SEENSEAL777</b>                          | 2017/01/02               | 41               | INCRESSS OF ACTIVITABLE BROING<br><b>CALL CLASS</b>    |            | 22,900.00                |
| + Informes Cold                              |                      |             |                                                 |                          |                  | TOTAL CONFIDERANCE << >                                | 22,998.98  | 72,008.00                |
| <b>A Judier</b>                              |                      |             | <b>BUDDDENL779</b>                              | 2012/01/02               | <b>YB</b>        | COLNIAL FOR CORRAN                                     | 22,888.98  |                          |
| <b>b</b> Caracter                            |                      | 691         | 00000006779                                     | 2017/01/02               | 44               | INCRESS OF ACTIVISABLE BREENS                          |            | 77.988.98                |
| <b>A</b> Carbera                             |                      |             |                                                 |                          |                  | TOTAL CONFEDERATE ++>                                  | 77.888.88  | 72,888.88                |
| <b>b</b> Presidentity<br>A Curries air separ |                      |             | F 891 98090086779                               | 2017/01/03               | <b>TR</b>        | CUENTEL POR COBRAR                                     | 47,888.88  |                          |
| Tanking (Bill showston and                   |                      |             |                                                 |                          |                  |                                                        |            |                          |

**Imagen 8.** Informe Libro Diario. / Fuente: Siigo

# **Informe Libro Mayo y Balance**

- Dentro de la ventana de los módulos buscamos la opción contabilidad.
- > Al lado derecho buscamos la opción informes oficiales, damos doble clic en la opción libro mayor, pulsamos ENTER, escogemos la selección, totales por columna y seleccionamos destacado.

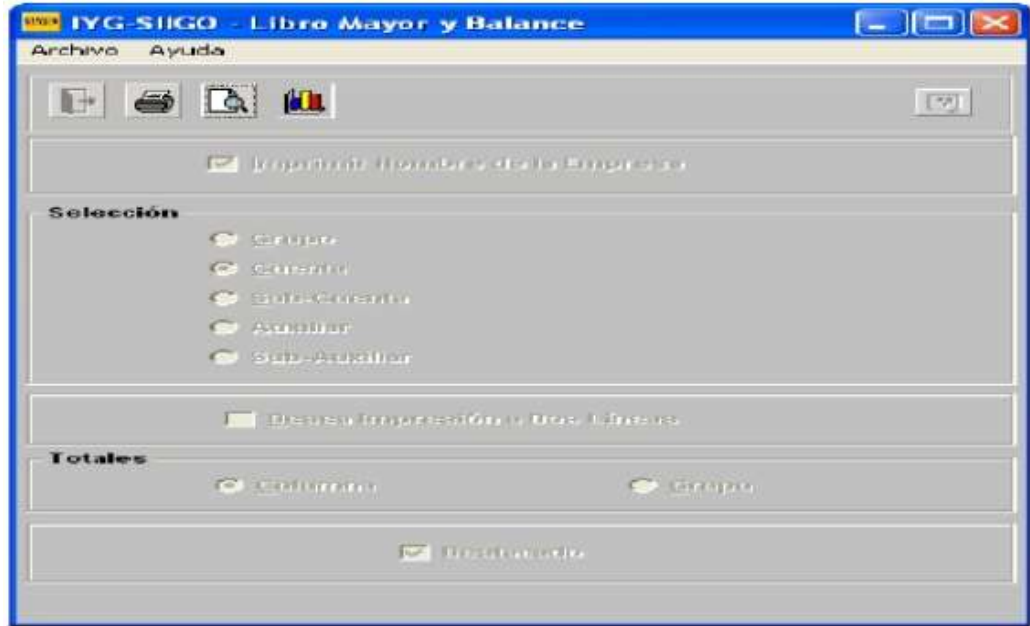

**Imagen 9.** Ventana Emergente Libro Mayor y de Balance / Fuente: Siigo

 Pulsamos los ENTER necesarios hasta llegar a la presentación preliminar Libro Mayor y Balance.

|               |                                    |                                                     |                             |                                     | <b>Rooms Listed +</b>       | <b>IN-LOCAL +</b> | metheliste =                          |
|---------------|------------------------------------|-----------------------------------------------------|-----------------------------|-------------------------------------|-----------------------------|-------------------|---------------------------------------|
|               |                                    | <b>Contabilidad Única</b><br>MULTI-PROPÓSITO        |                             | 【号 IVG-SIGO - Libro Mayor y Ealance |                             |                   |                                       |
|               |                                    |                                                     | Archive Ayuta               |                                     |                             |                   |                                       |
|               |                                    | WE SIGD Projectable Parliment Like Majority Balance |                             |                                     |                             |                   | n<br>÷                                |
| Archive Acada |                                    |                                                     |                             |                                     |                             |                   |                                       |
|               | IPS SALUD DEUPACIONAL ASESORES SAS |                                                     |                             |                                     |                             |                   |                                       |
|               | <b>MIT PRESPIRES</b><br>$-2$       |                                                     |                             | LTBRD HAVOR Y BALANCES              |                             |                   | na matangan ang kalawa<br>900/11/2017 |
|               |                                    |                                                     |                             |                                     |                             |                   |                                       |
|               |                                    | --SALDO DEL HES ANTERIOR--                          |                             |                                     | ---- HOUCHIENTO DEL MES---- |                   | --- SALDO DEL HES ACTUAL---           |
| er            | CHENTA                             | D E R E                                             |                             | $B$ <b>E</b> $B$ <b>E</b>           |                             | <b>DERE</b>       | <b><i>RABER</i></b>                   |
| 11            | <b>EFECTIVE V</b>                  | <b>534997,429.88</b>                                |                             | 21562,166.00                        |                             | 556549,594.00     |                                       |
| 13            | <b>CUENTAS PD</b>                  | 272407,590.00                                       |                             | 61226,180.88                        | 21985,988.00                | 312827,006.00     |                                       |
| 22            | <b>BENCE LCTDZ</b>                 |                                                     | 6869,241.08                 |                                     |                             |                   | 6669,741.00                           |
| k1            | INDRECOS D                         |                                                     | 760991,483.08               |                                     | 68982,980.00                |                   | 829794,383.00                         |
| sz            | DTABS INCH                         |                                                     | 127,823.00                  |                                     |                             |                   | 127,923.00                            |
| 51            | DE ADMINIS                         | k127,216.00                                         |                             |                                     |                             | 4127,216.00       |                                       |
| 52            | DASTOS DE                          | 1846, 585, 88                                       |                             | 526.00                              |                             | 1847,831.00       |                                       |
|               | TOTALES +>                         | \$16668,767.90                                      | 775887_747.98               | <b>82888,800,00</b>                 | <b>E2666, 880, 00</b>       | 875351,647.00     | 836798,647.00                         |
| w             | CINEMIA PUE                        |                                                     | 38561,000.00                |                                     |                             |                   | 19561,000.00                          |
|               | TOTAL ORDE                         |                                                     | 38561,000.00                |                                     |                             |                   | 38561,000.00                          |
|               | TOTAL GENE                         | <b>914448,767.00</b>                                | <b><i>B14448,747.88</i></b> | K7000,000.00                        | 87009, 880.00               | 875351,647.88     | 875251,647.88                         |

**Imagen 10.** Informe Libro Mayor y de Balance /Fuente: Siigo

Dentro del proceso de contabilización de los registros contables y financieros, debemos tener en cuenta que realizando estas actividades nos encontramos con ciertos detalles que no permiten continuar con la creación de un documento o necesitan ser modificados o eliminados, teniendo en cuenta esta posiciones es indispensable conocer algunos mecanismos que se deben propiciar para continuar con los procedimientos.

## **OTROS PROCESOS**

#### **Como Corregir o Borrar los Comprobantes**

- Dentro de la ventana de los módulos buscamos la opción contabilidad.
- $\triangleright$  Al lado derecho buscamos la opción generación de comprobantes, damos doble clic e ingresamos entrada de comprobantes, y procedemos a digitar los datos correspondientes al comprobante que vamos a corregir o a borrar
- Después aparece una ventanita llamada reserva comprobantes donde escogemos la opción que deseamos.
- $\triangleright$  Si damos clic en borrar podemos reincorporar el documento digitando otra vez los datos del comprobante, si damos ignorar no efectúa ninguna operación y si le damos anular elimina el comprobante.
- $\triangleright$  Cuando se corrige la diferencia debe ser cero.

#### **Como consultar los comprobantes**

- Dentro de la ventana de los módulos buscamos la opción contabilidad.
- Al lado derecho buscamos la opción generación de comprobantes damos doble clic e ingresamos en comprobantes generales, podemos verlos por meses o por número de comprobante si lo sabemos.
- $\triangleright$  Si es por fecha la digitamos en la respectiva casilla, y si no donde dice comprobantes digitamos la letra correspondiente al soporte y de que numero a que número queremos observar.

## **Como cambiar la fecha en el programa**

- $\triangleright$  Dentro de la ventana de los módulos buscamos la opción administración.
- $\triangleright$  Al lado derecho buscamos la opción cambio fecha, damos doble clic e ingresamos a la fecha que necesitamos para elaborar los respectivos movimientos.
- $\triangleright$  Este proceso debe cambiarse mensualmente y terminamos dando ENTER, para aparecer nuevamente en la ventana módulos.

# **Como consultar el movimiento de una Cuenta.**

- $\triangleright$  Dentro de la ventana de módulos buscamos la opción contabilidad.
- > Al lado derecho buscamos la opción administración de cuentas contables, damos doble clic e ingresamos movimiento general, oprimimos la tecla ENTER la cantidad de veces que sea necesaria para que nos aparezca la ventana de movimiento general, digitamos la fecha y la cuenta que queremos consultar.

# **2.7.3 Actualización Software Contable Siigo**

Cabe recordar que el desarrollo de este sistema de contabilidad basado en los procedimientos que se realizan en él, están diseñados bajo parámetros de contabilidad generalmente aceptados y estándares NIIF para su ejecución y distribución, indicando que, para que éste conserve su perfecto funcionamiento, debemos tener presente las actualizaciones que nos permitan realizar los procedimientos con mayor rigor en cuanto a la normativa contable se refiere," SIIGO S.A. no se obliga a hacer actualizaciones, o mejoras sobre iSiigo y Siigo Nube, de manera que el mismo se prestará dentro de los alcances y limitaciones que ofrece actualmente. Las sugerencias que usted haga serán tenidas en cuenta, pero no obligan a SIIGO S.A. a adoptarlas"<sup>10</sup>.

 $\overline{a}$ 

<sup>10</sup> **CONTRATO DE LICENCIA DE USO NO EXCLUSIVA DE SOFTWARE SIIGO https://www.siigo.com/contrato/condiciones-de-uso-de-sofware/**

#### **CONCLUSIONES**

Durante las prácticas profesionales realizadas en la IPS Salud Ocupacional asesores SAS, se encontraron debilidades en la entidad, con forme a esto, se crea una propuesta teniendo como base los conocimientos adquiridos en el aula de clase, para así ayudar a solventar las deficiencias y reforzar los puntos débiles que se encontraron en la institución en cuanto a los procesos en la contabilización de los registros contables.

El plan de mejoramiento desarrollado sobre la implementación de un software contable, permite resolver las falencias que fueron encontradas, puesto que la inclusión de este sistema brinda la facilidad de realizar los registros oportunamente y eficiente en la institución, sin dejar de lado que el siguiente trabajo requiere del compromiso de las personas encargadas de la contabilización para poder cumplir con los objetivos planteados.

Esta propuesta radica principalmente en indicar cómo implementar un sistema que defina el diseño contable basado en los registros operacionales, que le permitan a la empresa hacer frente al entorno y en la medida en que se prepare para enfrentarlo, podrá enfocar sus estrategias para su crecimiento bajo parámetros establecidos por las normas de contabilidad generalmente aceptadas.

#### **RECOMENDACIONES**

Teniendo en cuenta la información que fue diagnosticada y que es utilizada como base para diseñar esta propuesta, se hacen algunas recomendaciones que serán de ayuda para mejorar las debilidades que fueron encontradas en el área contable en cuanto a los procedimientos:

- $\triangleright$  Para que el funcionamiento del Software Contable tenga éxito debe ser promovida por el área encargada como objetivo principal en el desarrollo del ciclo operacional, permitiendo lograr resultados exitosos, en cuanto a las intenciones de mantener su información bien organizada, confiable y disponible en el momento deseado ya sea para estimular su competitividad en el mercado o para el inicio en el proceso de la adopción de las NIIF.
- $\triangleright$  Realizar de manera periódica un control interno al sistema de contabilidad en la IPS con el firme objetivo de evaluar, verificar y controlar los procedimientos que se están llevando a cabo en el área contable, logrando identificar, analizar y mejorar fallas que se puedan encontrar en el ingreso y la legalización de soportes que perjudiquen el desarrollo de las transacciones diarias y la entrega de reportes de manera eficiente.
- $\triangleright$  Realizar las actualizaciones pertinentes que requiera el software enfocando los esfuerzos en la realización de tareas cotidianas de contabilidad, el seguimiento y la auditoria de todos los registros de ingresos, gastos, facturación, inventario, etc. Logrando realizar los reportes de manera confiable, objetiva y comparable.

# **ALCANCE DE LA PRÁCTICA**

Una vez realizada las prácticas profesionales, se adquieren conocimientos para el aprendizaje y desarrollo laboral, el cual permiten aplicar y alcanzar habilidades en el estudiante, para así desempeñarse con madurez, responsabilidad, compromiso, solvencia y buen rendimiento en sus proyectos.

El paso por las prácticas empresariales trae consigo experiencias que exigen al practicante poseer el conocimiento idóneo y la responsabilidad adecuada para la solución de actividades dentro del campo laboral, permitiendo abrirse paso al mundo laboral y profesional; siendo esto un gran avance hacia el futuro como empleado o emprendedor en la profesión de Contador Público.

Por tal razón se toma como elección realizar prácticas profesionales dentro de las otras opciones que se aplican como requisitos para culminar el pregrado y poder terminar los estudios profesionales.

# **BIBLIOGRAFÍA**

- C., S. C. (2012). *ciber conta.* Obtenido de http://ciberconta.unizar.es/leccion/introduc/440.htm
- Chiavenato, I. (s.f.). Administración de Recursos Humanos . En I. Chiavenato, *Administración de Recursos Humanos quinta edición.*
- Contador, S. (s.f.). *Siigo* . Obtenido de https://www.siigo.com/blog/contador/siigo-contador-modelo-de-softwarecontable-colombia/
- Coral Delgado, L. D. (s.f.). *Contabilidad Plus.*
- Gudiño. (s.f.). *Contabilidad 2000.*
- Ortiz, E. (s.f.). *Contabilidad Computarizada.*
- Siigo. (s.f.). Obtenido de https://www.siigo.com/blog/contador/siigocontador-modelo-de-software-contable-colombia/

#### **Normatividad**

 $\triangleright$  Normas Icontec: <https://www.colconectada.com/normas-icontec/> **Anexos.**

*Anexo 1. Registros diarios de Ingresos y Gastos Ips.*

**CENE Digital** 또 œ  $\overline{z}$ occo R 85000 Paul **SULLE** boom  $0.38$ **ACCED SPEED ISCOUT** Ofile,  $rac{1}{2}$  $C20$ **LEICHO** 229000 90  $rac{1}{2}$  $1.50$ 200000 **ZIOOD** 石村 Alm  $700$  $\rho_{PQ}$ 0.000 **SALES** rave  $B)000$ 2000 Gopo **VE SOO** 

# *Anexo 2. Informe de Inventario de Vacunas Ips.*

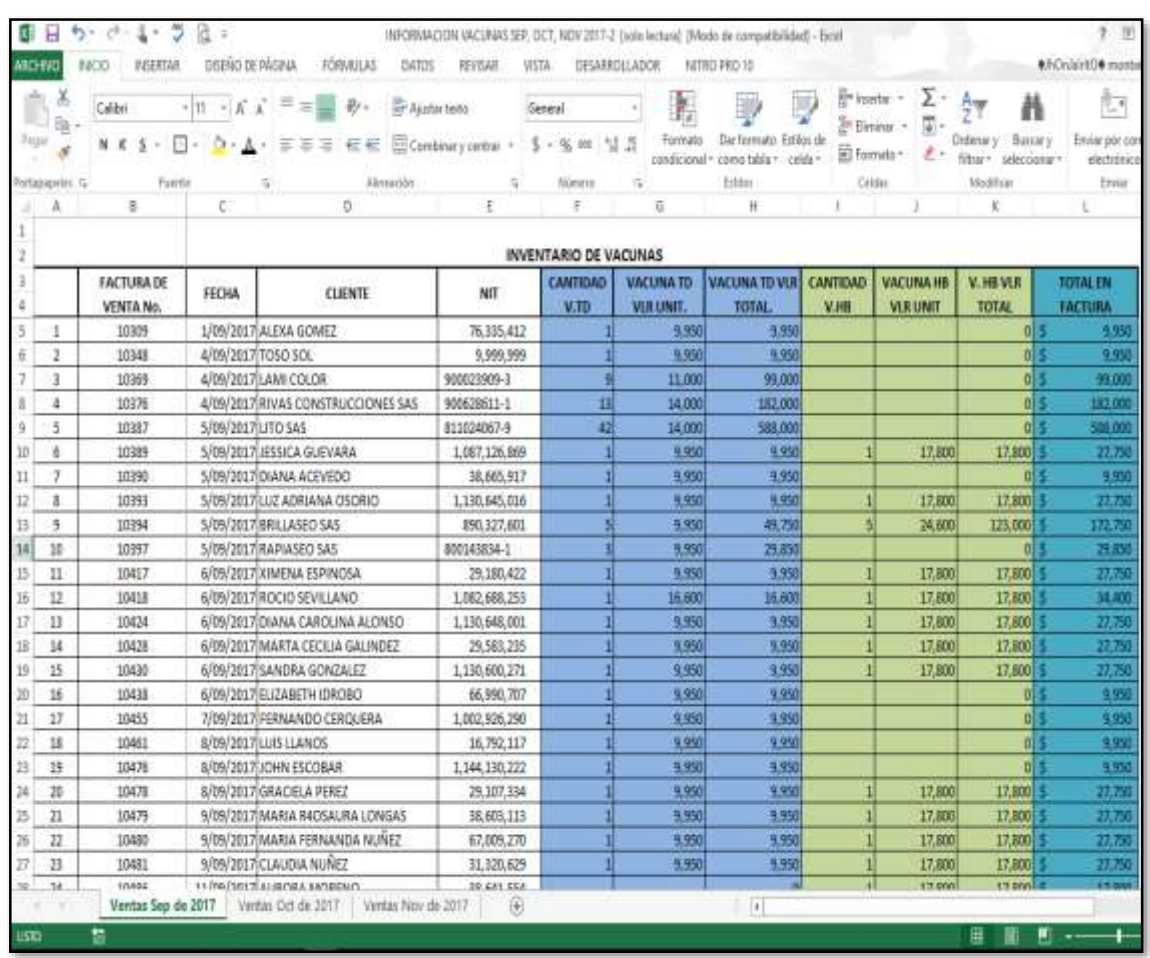

*Anexo 3. Inventario de Activos de la IPS y cálculo de la Depreciación.*

|                                            |                   |                |                            |                     |            |           | Activos de la Empresa Y calculo de la Depreciación |                 |              |                              |
|--------------------------------------------|-------------------|----------------|----------------------------|---------------------|------------|-----------|----------------------------------------------------|-----------------|--------------|------------------------------|
| <b>EQUIPO</b>                              | <b>COO.DE</b>     |                | <b>VALOR DE</b>            | FECHA EN QUE SE     |            |           | Tiempo a Depreciar                                 |                 |              |                              |
|                                            | <b>INVENTARIO</b> | CANTIDAD       | <b>СОМРКА</b>              | <b>ADQUIRIO</b>     |            |           |                                                    | <b>TEMPO</b>    | DEPRECIACION | <b>COSTO A 31 DE DIC 201</b> |
| <b>AUDIOMETRO</b>                          | E 01              | $\mathbf{1}$   | \$3,500,000                | ENERO DEL 2010      | 3,500,000  | 29,167    | MAQUINARIA Y EQUIPO 10 AÑO                         | 84 MESES        | 2,450,000    | 1,050,000                    |
| CABINA SONOAMORTIGUADA                     | E 02              | 1              | \$5,800,000                | JULIO DEL 2012      | 5,800,000  | 48.333    | MAQUINARIA Y EQUIPO 10 AÑ                          | 66 MESES        | 3,190,000    | 2,610,000                    |
| <b>TENSIOMETRO</b>                         | E 03              | 1              | \$80,000                   | OCTUBRE DEL 2014    | 80,000     | 667       | MAQUINARIA Y EQUIPO 10 AÑ                          | 39 MESES        | 26,000       | 54,000                       |
| <b>TENSIOMETRO</b>                         | E 04              | 1              | \$ 80,000                  | OCTUBRE DEL 2014    | 80,000     | 667       | MAQUINARIA Y EQUIPO 10 AN                          | 39 MESES        | 26,000       | 54,000                       |
| PESA                                       | E 05              | 1              | \$45,000                   | OCTUBRE DEL 2013    | 45,000     | 375       | MAQUINARIA Y EQUIPO 10 AÑ                          | <b>S1 MESES</b> | 19.125       | 25,875                       |
| PESA                                       | £06               | 1              | \$45,000                   | OCTUBRE DEL 2013    | 45,000     | 375       | MAQUINARIA Y EQUIPO 10 AN                          | 51 MESES        | 19,125       | 25,875                       |
| OTOSCOPIO                                  | E 07              | $\mathbf{1}$   | \$180,000                  | 2015                | 180,000    | 1,500     | MAQUINARIA Y EQUIPO 10 AÑ                          | 60 MESES        | 90,000       | 90,000                       |
| OTOSCOPIO                                  | EOR               | 1              | \$180,000                  | 2015                | 180,000    | 1500      | MAQUINARIA Y EQUIPO 10 AÑ                          | 60 MESES        | 90,000       | 90,000                       |
| <b>FONENDOSCOPIO</b>                       | E 09              | 1              | \$130,000                  | SEPTIEMBRE DEL 2014 | 130,000    | 1.083     | MAQUINARSA Y EQUIPO 10 AN                          | 40 MESES        | 43.533       | 86,667                       |
| <b>FONENDOSCOPIO</b>                       | € 010             | 1              | \$130,000                  | MARZO DEL 2013      | 13,000     | 108       | MAQUINARIA Y EQUIPO 10 AÑ                          | SB MESES        | 6,285        | 6,717                        |
| COMPUTADOR LENOVO                          | E011              | 1              | \$890,000                  | 2014                | 890,000    | 14,833    | EQUIPO DE COMPUTO 5 AÑOS                           | 48 MESES        | 712,000      | 178,000                      |
| COMPUTADOR SAMSUNG                         | E012              | 1              | \$850,000                  | 2013                | 850,000    | 14,167    | EQUIPO DE COMPUTO 5 AÑOS                           | 60 MESES        | 850,000      |                              |
| COMPUTADOR XTECH                           | E 013             | 1              | \$800,000                  | 2014                | 800,000    | 13,333    | EQUIPO DE COMPUTO 5 AÑOS                           | 48 MESES        | 640,000      | 160,000                      |
| COMPUTADOR HP                              | £014              | 1              | 5 850,000                  | 2013                | 850,000    | 14.167    | EQUIPO DE COMPUTO 5 ANOS                           | 60 MESES        | 850,000      |                              |
| COMPUTADOR COMPAG                          | £015              | 1              | \$890,000                  | 2014                | 890,000    | 14.833    | EQUIPO DE COMPUTO 5 ANOS                           | 48 MESES        | 712,000      | 178,000                      |
| <b>IMPRESORA</b>                           | E 016             | 1              | \$450,000                  | ENERO DEL 2014      | 450,000    | 7,500     | EQUIPO DE COMPUTO 5 AÑOS                           | 48 MESES        | 360,000      | 90,000                       |
| 20 CAMARA                                  | E 017             | 1              | \$ 300,000                 | 2014                | 300,000    | 5.000     | QUIPO DE COMPUTO 5 ANO                             | 48 MESES        | 240,000      | 60,000                       |
| NEVERA                                     | E 018             | 1              | \$ 300,000                 | JULIO DEL 2015      | 300,000    | 2.500     | MUEBLES Y ENSERES 10 AÑOS                          | 30 MESES        | 75,000       | 225,000                      |
| ESPIROMETRO MULTIFUNCION                   | E 019             | 1              | \$ 2,069,000               | OCTUBRE DEL 2013    | 2,069,000  | 17,241.67 | MAQUINARIA Y EQUIPO 10 AN                          | 51 MESES        | 879,325      | 1,189,675                    |
| <b>23 FOROPTER</b>                         | E 020             | 1              | \$800,000                  | NOVIEMBRE DEL 2014  | 800,000    | 6.667     | MAQUINARIA Y EQUIPO 10 AN                          | 38 MESES        | 255,333      | 546,667                      |
| 24 UVEOMETRO                               | E 021             | 1              | \$ 300,000                 | NOVIEMBRE DEL 2014  | 300,000    | 2500      | MAQUINARIA Y EQUIPO 10 AN                          | 38 MESES        | 95,000       | 205,000                      |
| COMPUTADOR HP                              | E 022             | 1              | \$850,000                  | 2015                | 850,000    | 14.167    | EQUIPO DE COMPUTO 5 AÑOS                           | <b>60 MESES</b> | 850,000      |                              |
| ESTUCHE DIAGNOSTICO (OFTALMOSCOPIO - E 023 |                   | 1              | \$2,400,000                | 2014                | 2,400,000  | 20.000    | MAQUINARIA Y EQUIPO 10 AN                          | 48 MESES        | 960,000      | 1,440,000                    |
| TENSOMETRO                                 | E 024             | 1              | \$ 2,000,000               | 2014                | 2,000,000  | 16,667    | MAQUINARIA Y EQUIPO 10 AN                          | 48 MESES        | 800,000      | 1,200,000                    |
| PESA                                       | E 025             | 1              | \$45,000                   | OCTUBRE DEL 2013    | 45,000     | 375       | MAQUINARIA Y EQUIPO 10 AN                          | 51 MESES        | 19,125       | 25,875                       |
| 29 PESA                                    | E 026             | $\mathbf{1}$   | \$45,000                   | OCTUBRE DEL 2013    | 45,000     | 375       | MAQUINARIA Y EQUIPO 10 AÑ                          | S1 MESES        | 19,125       | 25,875                       |
| <b>AUDIOMETRO</b>                          | £027              | 1              | <b>BSO DOLARES</b>         | NOVIEMBRE DEL 2016  | 2,431,900  | 20.266    | MAQUINARIA Y EQUIPO 10 AÑI                         | 14 MESES        | 283,722      | 2,148,178                    |
| <b>DUAL TEMPERATURE SENSOR</b>             | E 028             | $\cdot$ 1      | \$ 350,000                 | DICIEMBRE DEL 2015  | 350,000    | 2.917     | MAQUINARIA Y EQUIPO 10 AÑ                          | 25 MESES        | 72,917       | 277,083                      |
| <b>CENTRIFUGA</b>                          | E 029             | 1              | \$ 500,000                 | JUNIO DEL 2017      | 500,000    | 4.167     | MUEBLES Y ENSERES 10 ANOS                          | 7 MESES         | 29,167       | 470,833                      |
| DISPENSADOR DE AGUA                        | £30               | 1              |                            | OCTUBRE DEL 2017    | 317,815    | 2.648     | MUEBLES Y ENSERES 10 AÑOS                          | 3 MESES         | 7,945        | 309,870                      |
| TELVISOR SONY                              | E 31              | 1              | <b>S 800,000</b>           | 2014                | 800,000    | 6.667     | MUEBLES Y ENSERES 10 AÑOS                          | 48 MESES        | 320,000      | 480,000                      |
| <b>VENTILADOR</b>                          | E 32              | 1              | \$400,000                  | 2016                | 400,000    | 3333      | MUEBLES Y ENSERES 10 ANOS                          | 24 MESES        | 80,000       | 320,000                      |
| <b>VENTILADOR</b>                          | E 33              | $\mathbf{1}$   | \$400,000                  | 2016                | 400,000    | 3,333     | MUEBLES Y ENSERES 10 AÑOS                          | 24 MESES        | 80,000       | 320,000                      |
| <b>SILLAS ACCLICHADAS</b>                  | E 55              | 23             | \$40,000 C/U               | :2013               | 920,000    | 7.667     | MUEBLES Y ENSERES 10 ANOS                          | 60 MESES        | 460,000      | 460,000                      |
| <b>SILLAS METALICAS</b>                    | £35               | R              | \$35,000 C/U               | 2017                | 280,000    | 2.333     | MUEBLES Y ENSERES 10 AÑOS                          | 12 MESES        | 28,000       | 252,000                      |
| <b>SILLA EJECUTIVA</b>                     | E 36              | 10             | \$90,000 C/U               | 2014                | 900.000    | 7500      | MUEBLES Y ENSERES 10 ANOS                          | 48 MESES        | 360,000      | 540,000                      |
| ESCRITORIO FUO RECEPCION                   | E 37              | $\mathbf{I}$   | \$ 60,000                  | 2016                | 60,000     | 500       | MUEBLES Y ENSERES 10 ANOS                          | 24 MESES        | 12,000       | 48,000                       |
| <b>ESCRITORIOS</b>                         | E 38              | $\tau$         | \$70,000 C/U               | 2015                | 490,000    | 4.083     | MUEBLES Y ENSERES 10 ANOS                          | 60 MESES        | 245,000      | 245,000                      |
| MESA PARA TOMA DE MUESTRAS                 | E 39              |                | \$50,000                   | 2015                | 50,000     | 417       | MUEBLES Y ENSERES 10 ANOS                          | 60 MESES        |              | 25,000                       |
| CAMILLAS                                   | E 40              | 1<br>4         |                            | 2013                |            | 5333      |                                                    |                 | 25,000       | 320,000                      |
|                                            |                   |                | \$160,000 C/U<br>5 150 000 |                     | 640,000    |           | MUEBLES Y ENSERES 10 ANOS                          | 60 MESES        | 320,000      |                              |
| CAMILLA PORTATIL                           | E 41              | 1              |                            | 2013                | 150,000    | 1,250     | MUEBLES Y ENSERES 10 ANOS                          | 60 MESES        | 75,000       | 75,000                       |
| MESA DE CENTRO                             | E 42              | $\mathbf{1}$   | \$100,000                  | 2013                | 100,000    | 833       | MUEBLES Y ENSERES 10 ANOS                          | 60 MESES        | 50,000       | \$0,000                      |
| <b>ARCHIVADORES</b>                        | £43               | $\overline{z}$ | \$100,000 C/U              | 2014                | 200,000    | 1.667     | MUEBLES Y ENSERES 10 ANOS                          | 48 MESES        | 80,000       | 120,000                      |
| ESTANTERIAS BODEGA                         | F 44              | $\overline{2}$ | \$ 60,000 C/U              | 2014                | 120,000    | 1,000     | MUEILLES Y ENSERES 10 ANOS                         | 48 MESES        | 48,000       | 72,000                       |
|                                            |                   |                |                            |                     | 33,001,715 | 324,014   |                                                    |                 | 16,851,525   | 16,150,190                   |

*Anexo 4. Informe de Cuentas por Cobrar IPS detallado por cliente con un color diferente.*

|                                                     |                    |                | <b>CUENTAS POR COBRAR</b> |                        |                              |                      |              |
|-----------------------------------------------------|--------------------|----------------|---------------------------|------------------------|------------------------------|----------------------|--------------|
| <b>CLIENTE</b>                                      | MIT                | <b>FACTURA</b> | FECHA                     | VALOR                  | VENCIMIENTO                  |                      | <b>TOTAL</b> |
| AAC CONSTRUCCIONES Y APLICACIONES 900545031-2       |                    | 10813          | 2/10/2017                 | 695,500                |                              |                      |              |
| AAC CONSTRUCCIONES Y APLICACIONES 900545031-2       |                    | 11296          | 4/11/2017                 | 1,391,200              |                              |                      |              |
| AAC CONSTRUCCIONES Y APLICACIONES 900545031-2       |                    | 11684          | 4/12/2017                 | 804,800                |                              |                      | 2,891,500    |
| acabados cruz sas                                   | 900815611-3        | 4462           | 8/01/2016                 | 198,000                |                              |                      |              |
| acabados eruz sas                                   | 900815611-3        | 4610           | 3/02/2016                 | 210,800                |                              |                      |              |
| acabados cruz sas                                   | 900815611-3        | 4705           | 2/03/2016                 | 298,000                |                              |                      |              |
| acabados cruz sas                                   | 900815611-3        | 4926           | 7/04/2016                 | 104,200                |                              |                      | 911,000      |
| acabados estuco y pinturas taquez                   | 900626727-8        | 10876          | 4/10/2017                 | 100,500                |                              |                      |              |
| acabados estuco y pinturas taquez                   | 900626727-8        | 11347          | 7/11/2017                 | 83,250                 |                              |                      |              |
| acabados estuco y pinturas taquez                   | 900626727-8        | 11745          | 6/12/2017                 | 140,700                |                              |                      | 324,450      |
| acabados y pinturas cantero giraldo                 | 900628357-5        | 11906          | 4/11/2017                 | 554,600                |                              |                      |              |
| cabados y pinturas cantero giraldo                  | 900628887-8        | 11705          | <b>Mandalogie</b>         | 432,200                |                              |                      | 1,176,800    |
| acq ingenieria sas                                  | 900698850-4        | 9436           | 5/07/2017                 | 120,600                |                              |                      |              |
| acq ingenieria sas                                  | 900698850-4        | 9928           | 4/08/2017                 | 309,900                |                              |                      | 430,500      |
| adecuacion de tierras y obras civiles : 805025822-6 |                    | 11681          | 4/12/2017                 | 100,500                |                              |                      | 100,500      |
| ADMINISTRADORA DE PERSONAL TEMP 900036515-1         |                    | 11916          | 20/12/2017                | 5931 700               | ABONO 1965500                |                      | 3,931,200    |
| <b>JAL PUNTO</b>                                    | 800198454          | 10786          | 2/10/2017                 | 291,950                |                              |                      |              |
| <b>AL PUNTO</b>                                     | 800198454          | 11297          | 4/11/2017                 | 79,800                 |                              |                      |              |
| <b>AL PUNTO</b>                                     | 800198454          | 11900          | 4/12/2017                 | 405,150                |                              |                      | 776,900      |
| andres leon montes                                  | 16536133-0         | 11755          | 4/12/2017                 | 305,000                |                              |                      | 305,000      |
| artefacto constructores sas                         | 900220409-7        | 11464          | 14/11/2017                | 136,500                |                              |                      |              |
| artefacto constructores sas                         | 900220409-7        | 11682          | 4/12/2017                 | 37,500                 |                              |                      | 224,000      |
| artefacto humano sas                                | 900622441-9        | 10791          | 2/10/2017                 | 35,000                 |                              |                      | 35,000       |
| artefacto productiva sas                            | 900634048-9        | 11463          | 14/11/2017                | 39,000                 |                              |                      |              |
| artefacto productiva sas                            | 900634048-9        | 11683          | 4/12/2017                 | 173,500                |                              |                      | 212,500      |
| <b>BRILLASED SAS</b>                                | 890327601-0        | 11370          | 7/11/2017                 | 1,693,450              |                              |                      |              |
| <b>BRILLASEO SAS</b>                                | 890327601-0        | 11706          | 5/12/2017                 | 3,287,250              |                              |                      | 4,980,700    |
| Clinica de la ternura                               | 820004604          | 4185           | $nov-15$                  | <b>741500</b>          |                              | <b>S6 dias</b>       |              |
| clinica los andes                                   | 800178948-3        | 11300          | 4/11/2017                 | 64.500                 |                              |                      | 64,500       |
| ompresores                                          | <b>R90306664-1</b> | 109.76         | 2/10/2017                 | 71.700                 |                              |                      |              |
|                                                     | <b>ROOMBAGE 1</b>  | 11701          | Magazine 2                | \$3,200                |                              |                      | 123,900      |
| colombiana de mecanizados colmecan                  | 900324401-6        | 11842          | 14/12/2017                | 1,686,000              | abono 850.000                |                      | 1,686,000    |
| consorcio obras v laguna 2016                       | 901034664-5        | 10794          | 2/10/2017                 | 20.100                 |                              |                      | 20.100       |
| SEPTIEM<br>julio<br>agosto                          | Hoja1              | Hoja2          | DICIEMBRE 2017            | <b>CXC POR CLIENTE</b> | $\left( \frac{1}{2} \right)$ | $\blacktriangleleft$ |              |
*Anexo 5. Formato Control de Inventario de Vacunas.*

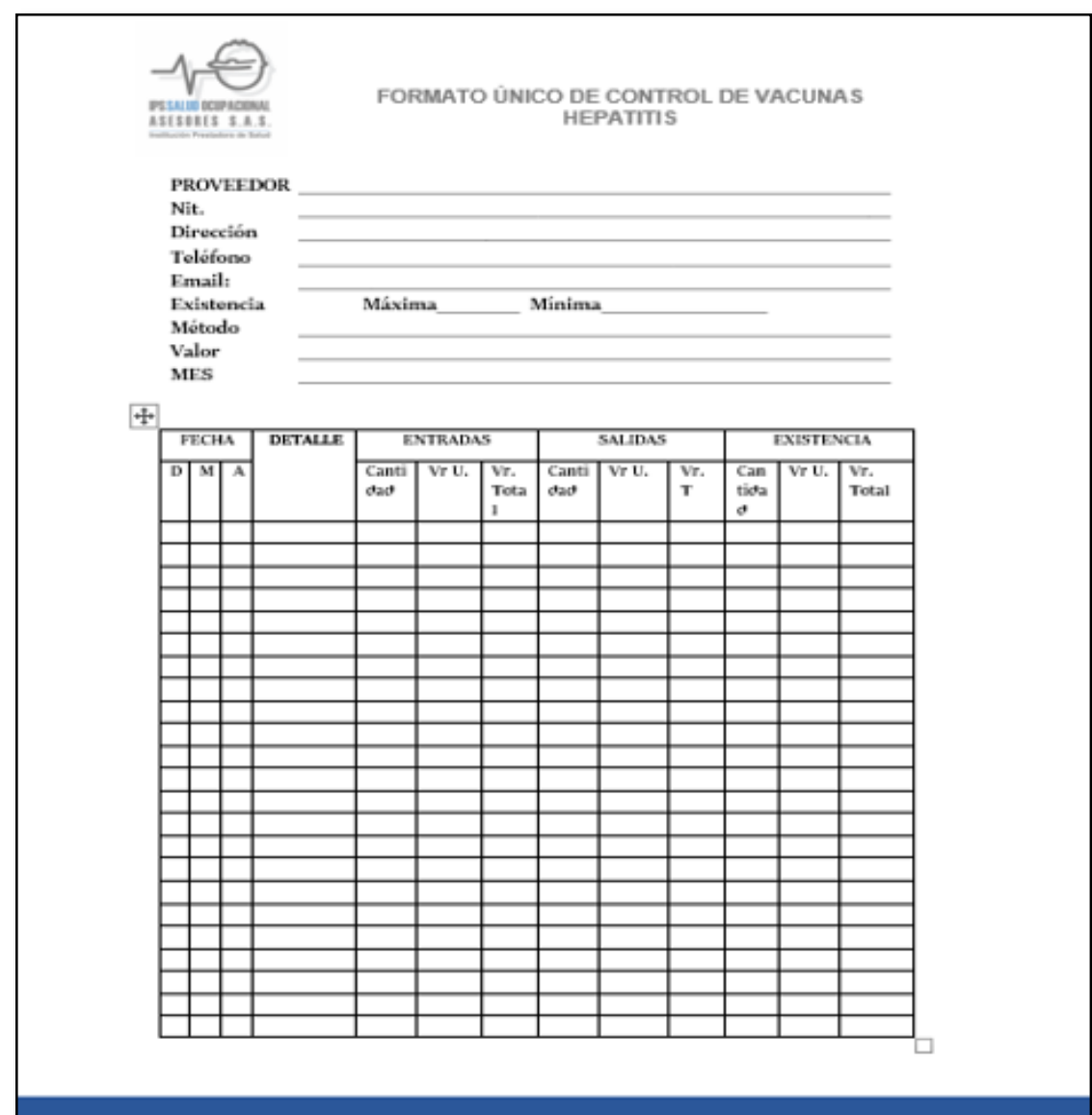

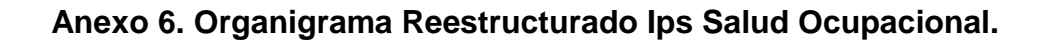

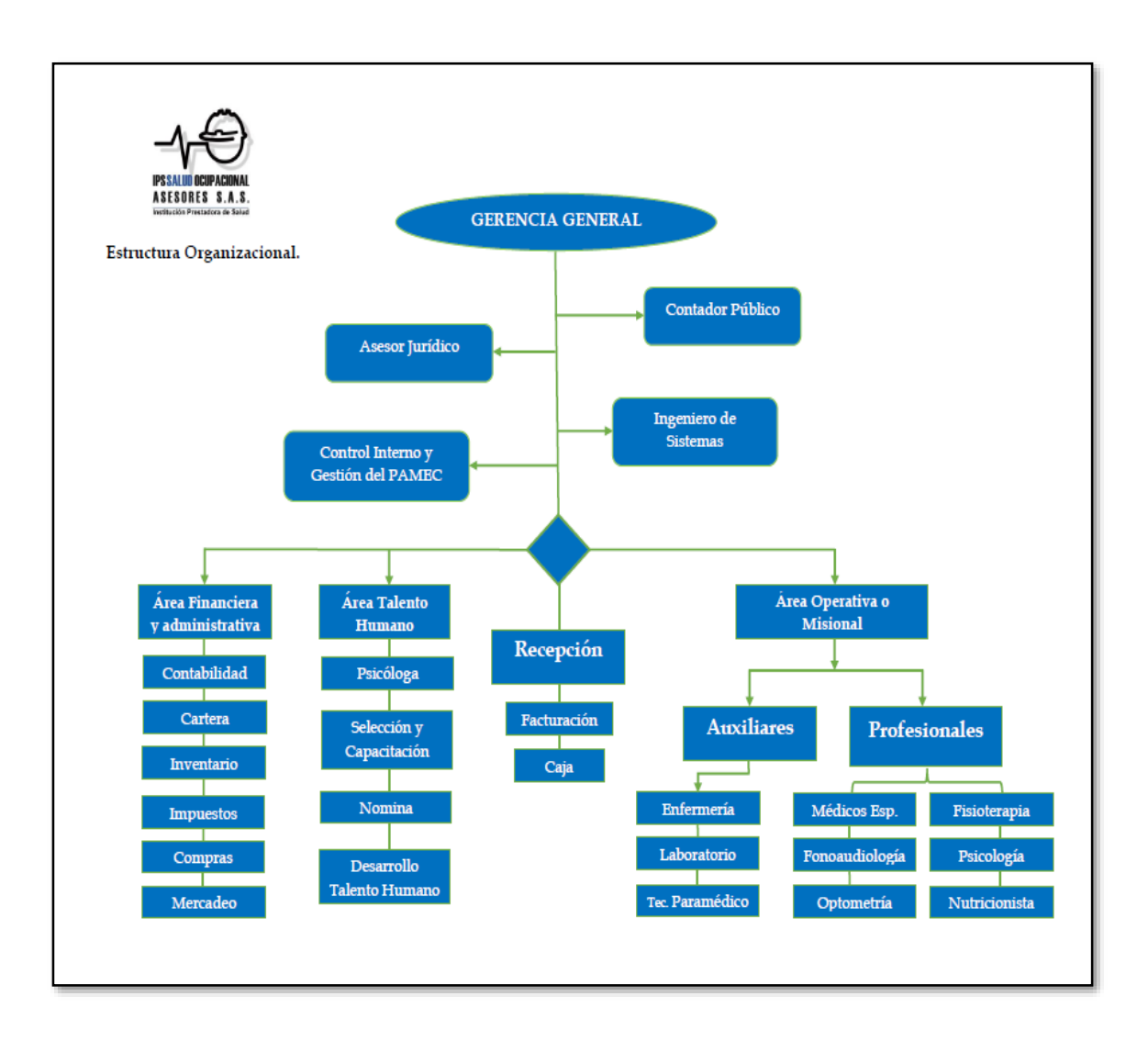

#### **Anexo 7. Carta de aceptación adquisición del software contable.**

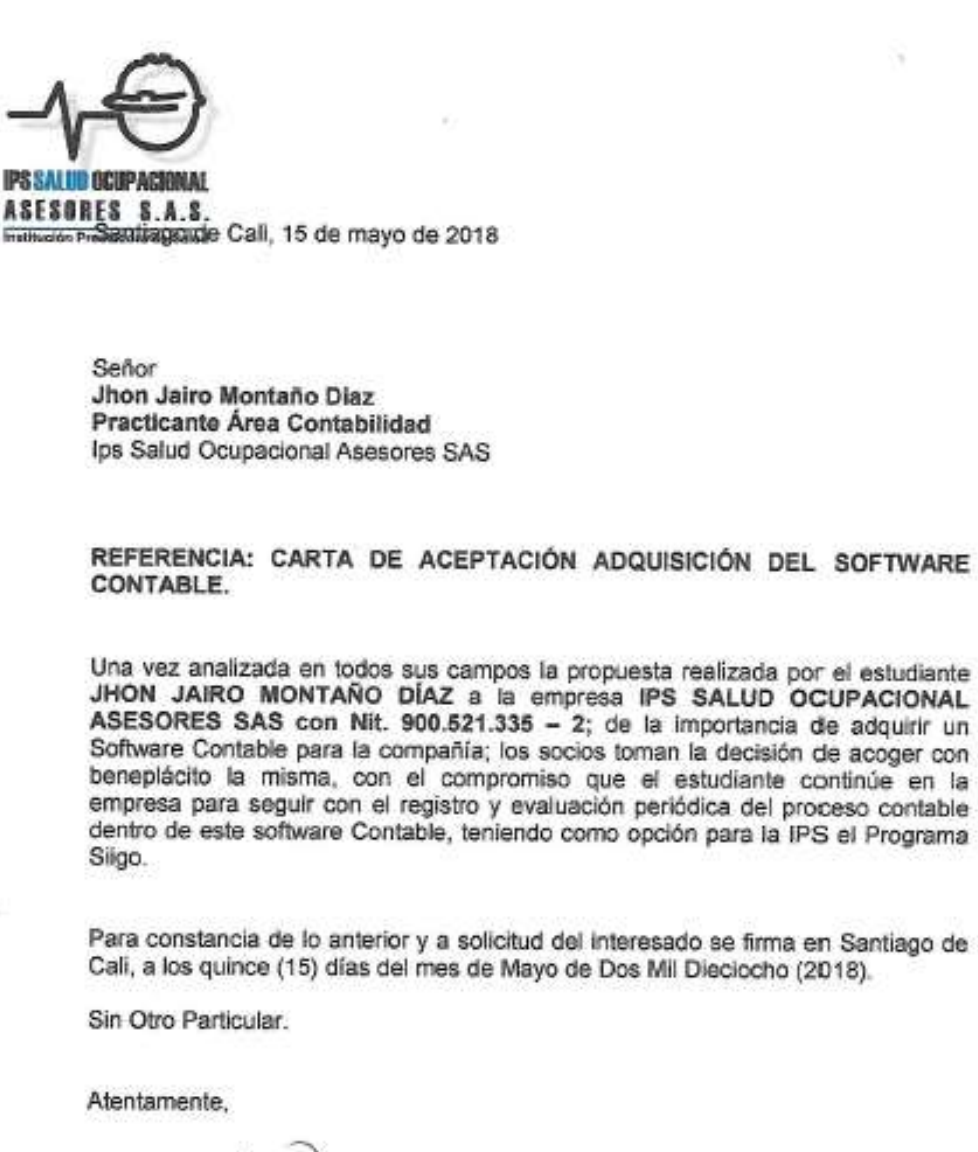

DANELLY GOMEZ Contadora Publica Ips Salud Octrpacional Asesores SAS ps.sea@intmail.com

Calle &C # 38-38 Tegonodanes / Tol: 382 70 38 - 380 456 1080 / Lin. S.B. 4145.0.21.07.41 - Agesto de 2012 / WIt 800 521 335-2

**Anexo 8. Contrato de licencia de uso no exclusiva de software siigo.**

# **CONTRATODELICENCIA DEUSONOEXCLUSIVA DESOFTWARE SIIGO (CONSERVICIOSDEMANTENIMIENTO,SOPORTEY ACTUALIZACIONES)**

Entre los suscritos, de una parte SIIGO S.A., NIT 830.048.145-8; sociedad comercial legalmente existente y constituida, con domicilio principal en la ciudad de Bogotá, Colombia, con matrícula mercantil No. 00886624 de la Cámara de Comercio de Bogotá, debidamente representada por RICARDO ALEJANDRO ORTIZ DEULOFEUT, identificado con la cédula de ciudadanía número 79.142.107, en su calidad de Gerente, en adelante y para los efectos del presente contrato "EL LICENCIANTE", y de la otra para los efectos del presente contrato "EL USUARIO" identificado plenamente en la factura de venta, se ha convenido celebrar, como en efecto se hace, el presente CONTRATO DE LICENCIA DE USO NO EXCLUSIVA DE SOFTWARE, el cual se regirá porlas disposiciones contenidas en las siguientes cláusulas:PRIMERA.- El presente contrato tiene por objeto licenciar en favor del USUARIO el uso del Software Siigo, en adelante El Software, desarrollado pory/oparaSIIGOS.A.,paraserutilizado como medio para el procesamiento electrónico de los datos del USUARIO. SEGUNDA.- Obligaciones del LICENCIANTE: (a) Instalar El Software en la fecha y lugar que se convenga. (b) Brindar la capacitación y servicios de seguimiento de manera virtual sobre la utilización de Siigo, en la cantidad e intensidad definida en la cotización. (c) Brindar garantía sobre El Software en los términos y condiciones que seexpresanenlacláusulasiguiente. PARAGRAFO:ElSoftwareobjetodelicencia de uso cuenta con los módulos, número de usuarios y número de empresas expresamente autorizados por EL LICENCIANTE, y sus características y descripción se encuentran detalladas en la cotización remitida por EL LICENCIANTE y aprobada por EL USUARIO, la cual forma parte integral del presente documento. EL USUARIO reconoce haber comprendido las características y funcionalidades de El Software y que este se adecúa aceptablemente a las necesidades y procesos propios de su negocio. TERCERA.- Sobre el entendido que ningún software de computador es infalible, EL LICENCIANTE otorga una garantía permanente de funcionamiento sobre Siigo, que da derecho al usuario a la corrección de errores e inconvenientes que se presenten con relación al software licenciado. Por defectos se entenderán todos los errores y fallos reproducibles posibles que se den en El Software y todos los fallos sustanciales de El Software para funcionar de la manera descrita en la documentación correspondiente y que no tengan que ver con circunstancias externas al software o al manejo del usuario. En estos casos el USUARIO comunicará inmediatamente al LICENCIANTE la existencia de un error, junto con toda la información del diagnóstico, entorno operativo y demás que resulte relevante relacionada con el error, a fin de permitir al LICENCIANTE identificar, aislar y reproducir el error para su corrección. Dentro de la garantía EL LICENCIANTE se compromete a: (a) Efectuar las reparaciones adecuadas y oportunas en caso de fallas del software. (b) Tramitar y responder en forma diligente, las quejas, peticiones, reclamaciones y recursos presentados por el usuario. (c) En general, realizar las actividades adecuadas para el desarrollo exitoso del presente contrato, desde su órbita de competencia. PARAGRAFO PRIMERO.- Para la efectividad de la garantía el USUARIO deberá cumplir con las siguientes condiciones: (a) Si EL USUARIO no altera ni ingresa al software objeto del presente contrato, por medios diferentes a los propios del software o a los realizados directamente por EL LICENCIANTE, ni daña ni altera sus archivos de datos. (b) Si El Software o los archivos de datos no se dañan o alteran por causa del mal funcionamiento del equipo de cómputo o del mal uso del mismo. (c) Si EL USUARIO permite al personal del LICENCIANTE la realización de las actividades propias de los servicios de seguimiento, mantenimiento o garantía, aun si es necesario suspender temporalmente el uso del software.

(d) Si EL USUARIO se mantiene en la última versión del software, ofrecida por EL LICENCIANTE y mantiene vigente y a paz y salvo el contrato de mantenimiento, soporte y actualizaciones. (e) Si el USUARIO mantiene copias de seguridad actualizadas de los archivos de datos de su empresa producidos por El Software. (f) Si el USUARIO no viola los derechos de autor sobre El Software o los sistemas operativos necesarios para su uso. PARAGRAFO SEGUNDO.- En caso de incumplimiento total o parcial de lo aquí previsto, EL LICENCIANTE puede dar por terminada la garantía y no estará obligado a prestar ningún servicio. PARAGRAFO TERCERO.- EL LICENCIANTE garantiza únicamente la idoneidad y calidad de El Software, ya que no son objeto de la responsabilidad del LICENCIANTE ni la parametrización, ni el manejo, administración, interpretación, uso o aseguramiento de la información, ni los back ups, ni la administración de claves de usuarios, ni los sistemas operativos, ni la red, ni las aplicaciones o el(los) software desarrollado(s) por terceros que puedan interactuar o no con Siigo, ni las bases de datos, ni el hardware, ni en general los equipos o software del USUARIO, ya que son de la responsabilidad exclusiva del USUARIO. EL USUARIO dispone de herramientas y funcionalidades que debe usar o administrar bajo sus propios criterios, sin hacer responsable al LICENCIANTE por el no uso, el uso o el abuso que les den sus propios usuarios a aquellas o a la información almacenada en El Software. PARAGRAFO CUARTO.- El Software es una versión genérica, de manera que EL LICENCIANTE no está obligado a hacer desarrollos especiales, por lo tanto las funcionalidades adicionales que no contenga el software, aún definidas en la Ley, no se considerarán un defecto de éste, y se entienden excluidas de la garantía. En algunos casos el USUARIO deberá correr procesos en herramientas distintas alEl Software para incorporar el resultado en el mismo. PARAGRAFO QUINTO.- EL LICENCIANTE se reserva el derecho de hacer cambios en cualquier momento y sin previo aviso sobre ElSoftware o losmódulos o las funcionalidades de este, de acuerdo con su criterio y las necesidades generales de El Software genérico. Las herramientas adicionales que se incluyan en el software a manera de parámetros, formatos o ayudas, pueden o no ser usados por EL USUARIO, pero no tienen garantía y no exoneran al USUARIO de la definición de sus propios formatos o validación de resultados, o a asumir un costo adicional por ellos, a la vez que no obligan al LICENCIANTE a mantenerlos, de manera que pueden ser retirados del software en cualquier momento, sin previo aviso. CUARTA.- EL LICENCIANTE además otorga anualmente al USUARIO los SERVICIOS DE MANTENIMIENTO, SOPORTE Y ACTUALIZACIONES, que dan derecho al USUARIO a recibir, únicamente durante la vigencia del contrato (no acumulables para años o vigencias posteriores) los siguientes beneficios, sin costo adicional al facturado por este concepto cada periodo: (a) ACTUALIZACIONES: EL USUARIO puede acceder a actualizaciones de El Software por nuevas versiones o ajustes a las mismas en cuanto apliquen y no afecten la arquitectura del software, o con mejoras de acuerdo a la decisión y criterio del LICENCIANTE. Aunque el LICENCIANTE recibirá las sugerencias de mejoras sobre El Software presentadas por el USUARIO, no está obligado a incorporarlas, como tampoco se obliga a incorporar todas las modificaciones que puedan surgir por cambios de la legislación aplicable. (b) SERVICIOS DE MANTENIMIENTO Y SOPORTE: Para estos efectos se realizarán servicios virtuales y telefónicos, a solicitud del USUARIO, de acuerdo con la disponibilidad del LICENCIANTE. Los servicios que trata esta cláusula se programarán en las horas y días hábiles de trabajo (lunes a viernes hábiles de 8:00 a.m. a 5.30 p.m.), y consistirán en una orientación sobre las dudas de operación de El Software, solución de inconvenientes, asignación de números de registro, actualizaciones de software, así como las indicaciones generales sobre el manejo y los cambios de las mismas. (c) CAPACITACION: dentro de la vigencia del contrato el usuario tiene derecho a tomar un (1) curso de capacitación virtual, sobre la utilización de El Software, debidamente programado por ambas partes, a solicitud del USUARIO, de acuerdo con la disponibilidad de cupos y los horarios del LICENCIANTE. Esta capacitación se dará únicamente sobre los módulos deElSoftware con que cuenta la licencia de uso deEL USUARIO. (d) CONSULTA EN PAGINA WEB: EL USUARIO tiene acceso a través del portal de clientes de la página WEB del LICENCIANTE. QUINTA.- Las reinstalaciones, modificaciones de nombre, cambio de direccionamiento o encadenamiento, búsqueda de claves, servicio o capacitación o sesión adicional, serán facturables, así como los servicios presenciales del personal del LICENCIANTE que no tengan razón en problemas técnicos o de calidad atribuibles a El Software. PARAGRAFO PRIMERO.- Queda entendido que todo servicio que se pierda por culpa del USUARIO o que se cancele por este sin aviso previo a veinticuatro (24) horas, se dará como impartida. En caso contrario si el USUARIO quiere que el servicio se realice será facturado con cargo al USUARIO, según la tarifa de precios vigente para la fecha del servicio.Si el servicio se llegare a perder por culpa del LICENCIANTE, se repondrá sin costo alguno para EL USUARIO. Además, para las instalaciones, capacitación y/o servicios que se pacten realizar de manera presencial, cuando sea en plazas diferentes a la sede del domicilio principal del LICENCIANTE, los viáticos y gastos de viaje serán asumidos por el USUARIO, siempre que no exista sucursal en dicha ciudad. PARAGRAFO SEGUNDO.- EL LICENCIANTE no da soporte, ni asesoría en redes, sistemas operacionales, hardware y/o software distinto a El Software. EL LICENCIANTE no acepta ni autoriza las recomendaciones que en sentido contrario a esta cláusula hagan sus empleados y/o funcionarios. SEXTA.- Obligaciones del USUARIO: (a) Para conservar la garantía permanente y los servicios de mantenimiento, soporte y actualización de El Software, el USUARIO deberá renovar el contrato de mantenimiento, soporte y actualizaciones, en las condiciones que se señalan dentro de este documento. (b) EL USUARIO se obliga a respetar los derechos de autor que la ley consagra a favor del LICENCIANTE sobre El Software, empleándolo en un computador y tantas terminales como usuarios y número de empresas se le hayan licenciado expresamente, absteniéndose de copiar, duplicar o reproducir, bajo ninguna excusa y por cualquier sistema o forma El Software objeto del presente contratoydocumentacióny/omaterial que hace parte del mismo. El incumplimiento de lo anterior además de facultar al LICENCIANTE para dar por terminado el presente contrato unilateralmente, hará responsable al USUARIO de las acciones legales correspondientes. (c) Para facilitar el cumplimiento de lo anterior, EL USUARIO se obliga además a instruira su personal sobre la obligación que tienen sobre el particular y las acciones correspondientes en caso de infracción. (d) Cumplir con los requerimientos técnicos mínimos en cuanto a los equipos de cómputo, su mantenimiento, y software necesario para el correcto funcionamiento de El software. EL USUARIO debe contar con antivirus, tener acceso a internet, correo electrónico y al software de comunicación virtual sugerido por El Licenciante, para que el LICENCIANTE le pueda prestar los servicios contempladosenestecontrato.(e)DarlibreaccesoalosfuncionariosdelLICENCIANTE, al servidor o las estaciones de trabajo donde se encuentre instalado El Software, para los efectos relacionados con el servicio a prestar. (f) Como quiera que para el correcto uso de El Software y la optimización de los beneficios del mismo, se debe conocer adecuadamente El Software, es obligación del usuario tomar la capacitación prevista en el literal b) de la cláusula segunda de este contrato, dentro del término máximo de dos (2) meses siguientes a la fecha de instalación, so pena de perderla y tener que pagar adicionalmente por ella, para lo cual deberá solicitar las citas pertinentes de acuerdo conlaprogramacióndelLICENCIANTE.Losfuncionarios del USUARIO que en virtud de este contrato sean designados para recibir dicha capacitación así como la capacitación de que trata la cláusula cuarta c) del contrato, deberán comprometerse y a través de ellos EL USUARIO mismo, a asistir a todo el curso de capacitación. (g) Pagar el precio pactado por El Licenciante y los servicios de mantenimiento, soporte y actualización, así como todos aquellos cargos que se desprendan de la ejecución del presente contrato o de requerimientos del USUARIO. EL USUARIO no podrá excusarse del pago de las sumas a su cargo con el pretexto de no estar usando El Software y/o cuandohayaincumplido cualquiera de las obligaciones a su cargo y/o con el argumento de supeditar el pago al avance del proceso de implantación y puesta en marcha de El Software pues esta depende del mismo USUARIO. Los reportes de calidad no exoneran del pago pactado al USUARIO, pues están comprendidos dentro de los servicios y la garantía a cargo del licenciante. SEPTIMA.- El precio total del presente contrato, los factores del mismo y la forma de pago son los que se determinan en la factura de venta, emitida por el LICENCIANTE y remitida al USUARIO y que se entiende aceptada si no es devuelta u objetada por EL USUARIO dentro de los 10 días calendario siguientes a su recibo, y de todas maneras, se entiende aceptada si se recibe el pago o algún abono sobre ésta. PARAGRAFO.- En caso de mora EL USUARIO reconocerá y pagará al LICENCIANTE el máximo interés moratorio admitido de acuerdo con el artículo 884 del Código de Comercio y demás disposiciones legales, sobre las sumas adeudadas según los plazos estipulados en la factura, pero EL LICENCIANTE podrá dar la obligación de plazo vencido y exigir el pago de la totalidad de la obligación, en el eventoquelamorasepresenteenunaomás cuotas. De todas maneras, la mora implica la suspensión de todo servicio. OCTAVA.- Los servicios de mantenimiento, soporte y actualización tendrán una vigencia duración de un año, contado a partir de la facturación del software. Al vencimientodeltérminopactado,el contrato se renovará de manera automática, salvo manifestación expresa y escrito de alguna de las partes con antelación a un mes al vencimiento del contrato o de cualquiera de sus prorrogas. La renovación del contratoseharáporperíodos sucesivoseigualesdedocemeses,conunincrementopara ELUSUARIO máso menos aproximado al aumento del IPC más 3 puntos porcentuales sobre el valor facturado por este mismo concepto para la vigencia inmediatamente anterior, y de acuerdo al empaquetamiento y número de usuarios con que cuente para este momento el USUARIO. La renovación de este contrato se cobrará año anticipado, en un solo contado. La vigencia del contrato no se corre en los eventos de suspensión de servicio por mora en el pago por parte del USUARIO. PARAGRAFO PRIMERO.- Las condiciones de este contrato estarán vigentes durante el periodo contratado por las partes y respecto de El Software objeto de la licencia. Encasodeuna actualización de versión o un ajuste de esta, cambio de software o de empaquetamiento,o de sistema operativo, o de plataforma, es probable que estas condiciones cambien, y en tal evento el USUARIO podrá aceptarlas o no, pero en el segundo caso se mantendrán las condiciones iniciales al momento de la licencia hasta el vencimiento del periodo en inicialmente contratado. Al momento de cualquier renovación regirán las condiciones que se establecen en el nuevo contrato publicado en la página web del LICENCIANTE y hasta el vencimiento de la nueva vigencia.En caso que el USUARIO no las acepte o las rechace expresamente, no estará obligado a contratar la nueva vigencia del contrato de mantenimiento, soporte y actualizaciones, pero EL LICENCIANTE tampoco estará obligado a prestar los servicios de mantenimiento, soporte y actualizaciones, ni a prestar servicio alguno, y la garantía solo se mantendrá vigente hasta el vencimiento del último periodo renovado. PARAGRAFO SEGUNDO.- La falta de renovación del presente contrato libera al LICENCIANTE de toda obligación de prestar los servicios descritos en la cláusula cuarta de este contrato, así como de la garantía sobre el software, y hace responsable al USUARIO del uso de El Software y de cualquier defecto que el mismo pueda presentar. En este caso, para poder prestar nuevamente el servicio de mantenimiento, soporte y actualización y los demás beneficios a que da derecho este contrato, el USUARIO deberá cancelar el valor correspondiente a los periodos no renovados más el valor del nuevo contrato. El LICENCIANTE no se obliga a prestar los servicios específicos que el USUARIO que no ha renovado contrato requiera. El LICENCIANTE tampoco está obligado a facturar periodos inferiores a un año. NOVENA.-El contrato obliga tomar y cancelar el derecho al uso del servicio virtual a través del software de comunicación virtual de un tercero, suministrado por EL LICENCIANTE, para ser utilizado como medio para agilizar y facilitar el proceso de comunicación entre EL LICENCIANTE y EL USUARIO, vía remota a través de internet, para lograr una mejor prestación del servicio de mantenimiento, soporte y actualización. El derecho al uso del servicio virtual se factura por periodos iguales al contratado de un año y puede ser renovado por periodos iguales y sucesivos, y se renovará automáticamente con un costo igual al valor facturado para la vigencia inmediatamente anterior por concepto del software de comunicación virtual incrementado en un porcentaje más o menos proporcional al del aumento anual del IPC más el 3 puntos porcentuales. EL LICENCIANTE no tendrá responsabilidad alguna en caso de no poder prestar el servicio a través del software de comunicación virtual siEL USUARIO no facilita el acceso al mismo, por mantenerlo apagado, desconectado o con claves que restrinjan el acceso o por deficiencias en los canales de comunicación del proveedor de internet. EL LICENCIANTE se compromete a guardar confidencialidad respecto de la información del USUARIO que llegue a su conocimiento en razón de este contrato. Usar El Software de comunicación virtual implica aceptación de las presentes condiciones y facultará al LICENCIANTE para facturar la renovación por este concepto. DECIMA.- Este contrato se celebra en consideración a la naturaleza misma del USUARIO, por lo tanto no podrá ser cedido, vendido o transferido a cualquier título, sin la previa autorización expresa y por escritodel LICENCIANTE, que contodo, no está obligado. El Software por ser un bien amparado por la Ley de derechos de autor es para uso exclusivo del USUARIO y tampoco será lícita su enajenación, transferencia, préstamo o cesión a cualquier título en favor de un tercero. DECIMA PRIMERA.- El incumplimiento de las obligaciones por una de las partes, dará lugar a la resolución del contrato, sin perjuicio que la parte que cumplió o estuviere presta a cumplir, exija aun ejecutivamente con la sola presentación de este escrito el pago de los saldos pendientes e indemnizaciones a que haya lugar. DECIMA SEGUNDA.- El servicio será ofrecido de conformidad con las posibilidades que ofrece El Software genérico objeto de este contrato, el cual declara conocer y aceptar en toda su integridad el USUARIO. En consecuencia, EL LICENCIANTE queda eximido de responder por las consecuencias o daños directos o indirectos (incluyendo pérdida de utilidades o de oportunidades de negocio), errores u otros agentes nocivos que puedan afectar el servicio. Las obligaciones que en virtud del presente contrato asume EL LICENCIANTE serán siempre de medio y no de resultado. Las partes deben contar con planes de contingencia, en el caso que un evento severo afecte El Software o ponga en peligro la continuidad de sus operaciones, garantizando la prestación de servicios por parte del LICENCIANTE, o el servidor y back up de respaldo de El Software y el uso de la información contenida dentro del mismo, por parte del USUARIO. DECIMA TERCERA.- Para todos los efectos relacionados con el presente contrato, para las notificaciones y/o comunicaciones las partes acuerdan señalar como dirección la que aparece en el certificado de existencia y representación legal, y en defecto de este la dirección en donde se realiza la instalación del software, salvo que se informe un cambio de dirección o correo electrónico suministrado por el Usuario. Para todos los efectos legales, el domicilio contractual será la ciudad de Bogotá, D.C., desde donde se prestan la mayoría de servicios virtuales. DECIMA CUARTA.- Forma parte integral del presente contrato la cotización remitida por EL LICENCIANTE y aceptada expresa o tácitamente por el USUARIO, junto con todos sus anexos. DECIMA QUINTA.- EL USUARIO es el único propietario de los datos que ingrese o genere en El Software aquí licenciado. Esto le entrega al usuario la entera responsabilidad de administrar, publicar, eliminar o mantener dicha información según sus propios criterios y políticas y en ningún momento SIIGO S.A. se hace responsable por dicha información almacenada en El Software. Sin responsabilidad de SIIGO S.A. los usuarios de El Software deberán contar con los permisos y/o autorizaciones necesarias para registrar, almacenar, transmitir y/o tratar la información personal de terceros que ingrese en El Software. Con la aceptación del presente contrato EL USUARIO accede a brindarle a SIIGO S.A. la capacidad de acceder, copiar, almacenar y/o tratar sus datos personales únicamente con fines informativos y estadísticos, principalmente para mejorarla usabilidad y el servicio, de administración del sistema y/o referidos a los servicios vinculados a El Software y para poder garantizarle la continuidad del servicio. SIIGO dará confidencialidad a los datos personales de LOS USUARIOS y no los entregará a terceros con fines comerciales. EL USUARIO podrá en cualquier momento hacer manifestación expresa a EL LICENCIANTE, para revocar esta autorización, o para conocer, actualizar y rectificar sus datos personales. Las políticas de tratamiento de datos personales están publicadas en la página web de Siigo (www.siigo.com). EL USUARIO autoriza expresamente al LICENCIANTE para que consulte y/o reporte permanentemente a un banco de datos autorizado, el manejo dado por el primero a sus obligaciones comerciales derivadas del presente contrato, así como para que consulte la información del usuario que resulte pertinente para el presente contrato o sus prórrogas. DECIMA QUINTA.- El presente es el único contrato válido y de común acuerdo otorgado entre las partes y deja sin efecto cualquier acuerdo anterior expreso o tácito, verbal o escrito. No obstante, en caso de adición de usuarios, módulos, conversiones, y renovaciones, no será necesario el otorgamiento de un nuevo contrato u OTROSI. Bastará con la factura correspondiente, la cual se sujetará a los términos del presente contrato, salvo que haya vencido la vigencia por la cual se pactó, caso en el cual regirán las condiciones que obran en el contrato publicado en la página web del LICENCIANTE [www.siigo.com.](http://www.siigo.com/)

# CONDICIONESESPECIALESPARAELCONTRATODELICENCIAMIENTODEUSONO EXCLUSIVO DE SOFTWARE SIIGO EN MODALIDAD DE ARRIENDO

Siendo el caso que EL USUARIO haya adquirido una licencia de uso para el software Siigo en modalidad de arriendo, regirán las estipulaciones anteriores, en cuanto no se contradigan con las siguientes condiciones especiales. PRIMERA.- El presente contrato tiene por objeto licenciar bajo modalidad de arriendo, en favor del USUARIO o EL ARRENDATARIO, el uso del Software Siigo, en adelante El Software, desarrollado por y/o para SIIGO S.A., para ser utilizado por EL USUARIO como medio para el procesamiento electrónico de los datos de la empresa del USUARIO o ARRENDATARIO, previo pago por el uso bajo esta modalidad. SEGUNDA.- El valor del presente contrato se define por el monto mensual cotizado, liquidado por anualidades anticipadas. Este valor será facturado por EL LICENCIANTE directamente al USUARIO, para su pago también anticipado, dentro de los cinco (5) primeros días de cadaañofacturado.PARAGRAFO.-En caso queELUSUARIOnohagaelpagodentro de la oportunidad pactada o incumpla cualquier obligación a su cargo en virtud del contrato general o de estas especificaciones, o de las disposiciones legales vigente, EL LICENCIANTE suspenderá todo servicio, pudiendo incluso entender así terminado el contrato de licencia de uso de software bajo la modalidad de arriendo, caso en el cual EL USUARIO se obliga a permitir la desinstalacióndelsoftware, sinreservarse archivos o copias tanto del software, como de los manuales y material impreso entregado, y, de todos modos se obliga a no usar el software so pena de incurrir en violación a las normas que regulan los derechos de autor. TERCERA.- Por la naturaleza de esta modalidad de licencia de uso, la misma se entenderá pactada por periodos anuales, renovables por periodos sucesivos e iguales (salvo decisión de alguna de las partes, comunicada a la otra parte antes de la expiración de cada anualidad), con un incremento anual igual al que obra en el contrato general. CUARTA.- A cada USUARIO se le asigna un serial, que solo podrán usar el número de usuarios y/o empresas autorizadas expresamente.

# CONDICIONESESPECIALESPARAELCONTRATODELICENCIAMIENTODEUSONO EXCLUSIVO DE SOFTWARE DE DIVULGACIÓN ACADÉMICA

Siendo el caso que EL USUARIO haya adquirido una licencia de uso para el software de divulgación académica, regirán las estipulaciones del contrato genérico de licencia de uso no exclusiva de software Siigo anteriores, en cuanto no se contradigan con las siguientes condiciones especiales. PRIMERA.- El presente contrato tiene por objeto licenciar en favor del USUARIO el uso del Software Siigo, en adelante El Software, desarrollado por y/o para SIIGO S.A., para ser utilizado para el desarrollo de la labor académica del USUARIO en las áreas o facultades en que se dicten cátedras contables, administrativas y demás afines. SEGUNDA.- Obligaciones adicionales del USUARIO: Además de las definidas en la cláusula sexta del contrato de licencia, las siguientes. (a) Designar dos (2) profesores, preferiblemente del área contable y/o de sistemas, o en su defecto con conocimientos en estas materias, como líderes del proceso de implementación del Software, quienes recibirán la capacitación, deberán mantenerse actualizados, serán los difusores de lo aprendido entre los otros profesores del USUARIO y servirán de puente entre EL LICENCIANTE y EL USUARIO. (b) Utilizar el Software para los fines previstos en la presente licencia e incluir dentro de sus programas académicos en que aplique la instrucción del programa Siigo. (c) Informar permanentemente al LICENCIANTE el número de terminales que utilizan en la enseñanza del Siigo y el nombre de los profesionales encargados de la administración del software y de los líderes de la implementación, en caso que estos últimos cambien.(d)Enviar semestralmente un informe de actividades, incluyendo las novedades presentadas en la implementación, enseñanza y práctica de Siigo, incluyendo el semestre, materias y temas dictados con el programa. (e) Mantener el material escrito o digital recibido de EL LICENCIANTE al acceso de los estudiantes que lo necesiten. TERCERA.- El Software de Divulgación académica tiene funcionalidades restringidas, que no permiten a los usuarios los mismos registros que el software contable.

#### **Anexo 9. Carta de presentación con el recibido.**

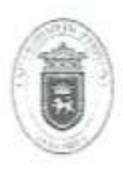

Universidad de Pamplona<br>Pamplona - Note de Santander - Columbia<br>Tels (7) 5585320 - 5685324 - 5685326 - Fax - 5682755 - awar unpamplona edu co

Pamplona, 19 de febrero de 2018

GA170.90PA00.10-100

Doctora **MARYURI EDITH SOLANO RIOS** Gerente IPS SALUD OCUPACIONAL ASESORES SAS Cali (Valle)

Cordial saludo.

Respetuosamente solicito su colaboración, para que el estudiante, JHON JAIRO MONTAÑO DIAZ, identificado con Cédula de Ciudadania Nº 1.087.123.157 de X semestre del Programa de Contaduria Pública, Facultad de Ciencias Económicas y Empresariales de la Universidad de Pamplona, realice su Práctica Profesional, durante el primer período acadêmico del año 2018, en esa Empresa.

Nuestro estudiante, profesional idóneo, competente para desempeñarse en el ámbito de los sistemas contables, con capacidad de análisis e investigación para la toma de decisiones, espiritu de liderazgo y eficiente capacidad para la gestión de procesos financieros; formación Integral en lo social, humanistico, tecnológico y contable, para cumplir funciones de Revisoria Fiscal, Auditoria Interna y Externa, Asesorias contables, financieras y tributarias.

La práctica cuenta con este Centro de Prácticas y Asesoria Empresarial, donde se ofrece orientación y se hace seguimiento personalizado a la pasante, haciendo participe del proceso a su superior inmediato; comprende un periodo mínimo de 4 a 6 meses, equivalente a un semestre académico, en el horario que según la naturaleza de la labor encomendada requiera, sin exceder los términos de ley.

Manifiesto a Usted mi sentido de gratitud, al contribuir con esta etapa del proceso de formación académica del estudiante, lo cual redunda en beneficio de esa institución y particularmente, en la visión empresarial que requieren nuestros egresados.

Información de contacto: correo electrónico, cenprac@unipamplona.edu.co, telefax (097) 5681761, Universidad de Pamplona.

Atentapriente,

ÁLVARŐ PARADA CARVAJAL Director Centro de Práctica y Asesoria Empresarial

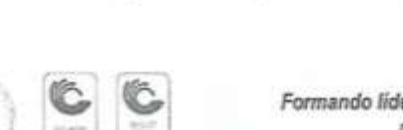

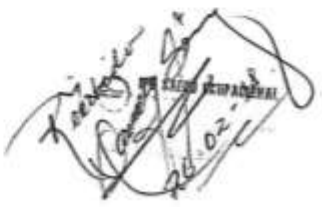

Formando líderes para la construcción de un nuevo país en paz

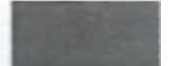

### **Anexo 10. Carta de aceptación para prácticas empresariales.**

**IPS SAI 110 DOUBACK** ASES OR Putgap ge Cali, 28 de Febrero de 2018 **Institución Prestadora de Salud** Señores UNIVERSIDAD DE PAMPLONA Centro de Prácticas Empresariales Pamplona - Norte de Santander. REFERENCIA: ACEPTACIÓN DE ESTUDIANTE PARA PRÁCTICAS EMPRESARIALES De la manera más atenta informo a ustedes que el estudiante JHON JAIRO MONTAÑO DÍAZ portador de la Cédula de Ciudadanía No. 1.087.123.157 expedida en Tumaco (Nariño); ha sido aceptado en nuestra empresa IPS SALUD OCUPACIONAL ASESORES SAS con Nit. 900.521.335 - 2; para realizar sus prácticas empresariales a partir del 26 de Febrero de 2018 y durante un espacio de seis (06) meses. Para constancia de lo anterior y a solicitud del interesado se firma en Santiago de Cali, a los veintiocho (28) días del mes de Febrero de Dos Mil Dieciocho (2018). Sin Otro Particular. Atentamente, AREA DESPASIBIN  $4441$ ps.soa@hotmail.com **Artists** DANELLY GOMEZ Contadora Pública Ips Salud Ocupacional Asesores SAS Calle SC ## 38-38 Togonadams / Tul: 382 79 38 - 388 455 1989 / Lic. S.O. 4145.0.21.07.41 - Agosto do 2012 / HIL 800 521 335-2

## **Anexo 11. Certificación de la empresa de terminación de la práctica.**

**IPS SALID BCID ACID** ASESORES S.A.S. Institución Prestadora de Sak **CERTIFICA:** Que el estudiante JHON JAIRO MONTAÑO DÍAZ portador de la Cédula de Ciudadanía No. 1.087.123.157 expedida en Tumaco (Nariño); ha cumplido con sus prácticas empresariales en nuestra empresa IPS SALUD OCUPACIONAL ASESORES SAS con Nit. 900.521.335 - 2; en un periodo comprendido entre el 26 de febrero y el 26 de agosto del 2018, respondiendo a los requerimientos exigidos a plena cabalidad y satisfacción de la misma, siendo seleccionado para continuar con el proceso implantado durante el tiempo como practicante en la compañía ya de forma profesional. Para constancia de lo anterior y a solicitud del interesado se firma en Santiago de Cali, a los veinticinco (25) días del mes de Mayo de Dos Mil Dieciocho (2018). Sin Otro Particular. Atentamente, DA **GOMFZ** Contadora Pública DS.SO&@lotmail.com Ips Salud Ocupacional Asesores SAS Colle 6C ## 28-38 Tegocodama / Tel: 382 70 38 - 300 455 1888 / Lic. 2.0. 4145.0.21.07.41 - Agusto do 2012 / Nit 800 521 235-2

**Anexo 12. Certificación de implementación y socialización en la empresa la propuesta de mejoramiento.**

**IPS SALUD OCUPACI** ASESORES S.A.S. Institución Prestadora de Salud **CERTIFICA:** Que el estudiante JHON JAIRO MONTAÑO DÍAZ portador de la Cédula de Ciudadanía No. 1.087.123.157 expedida en Tumaco (Nariño); durante su permanencia en prácticas empresariales en nuestra empresa IPS SALUD OCUPACIONAL ASESORES SAS con Nit. 900.521.335 - 2; dejó implementada y socializada la propuesta de mejoramiento para misma, llamada: \*Implementación del Software Contable para el registro y control de las transacciones realizadas en la institución ips salud ocupacional asesores sas." Dicha propuesta fue acogida por los socios de manera asertiva, oportuna y práctica para el buen desarrollo de la IPS en todos los niveles. Para constancia de lo anterior y a solicitud del interesado se firma en Santiago de Cali, a los veinticinco (25) días del mes de Mayo de Dos Mil Dieciocho (2018). Sin Otro Particular. Atentamente, **APRIL** ps.soa@hotmail.com DANELLY GOMEZ<br>Contadora Pública Ips Salud Ocupacional Asesores SAS Culle GC ## 38-38 Tequendams / Tol: 382 70 30 - 308 455 1088 / Lic. S.O. 4145.0.21.07.41 - Agenta do 2012 / Nit 000 521 335-2

**Anexo 13. Reporte de evaluación.**

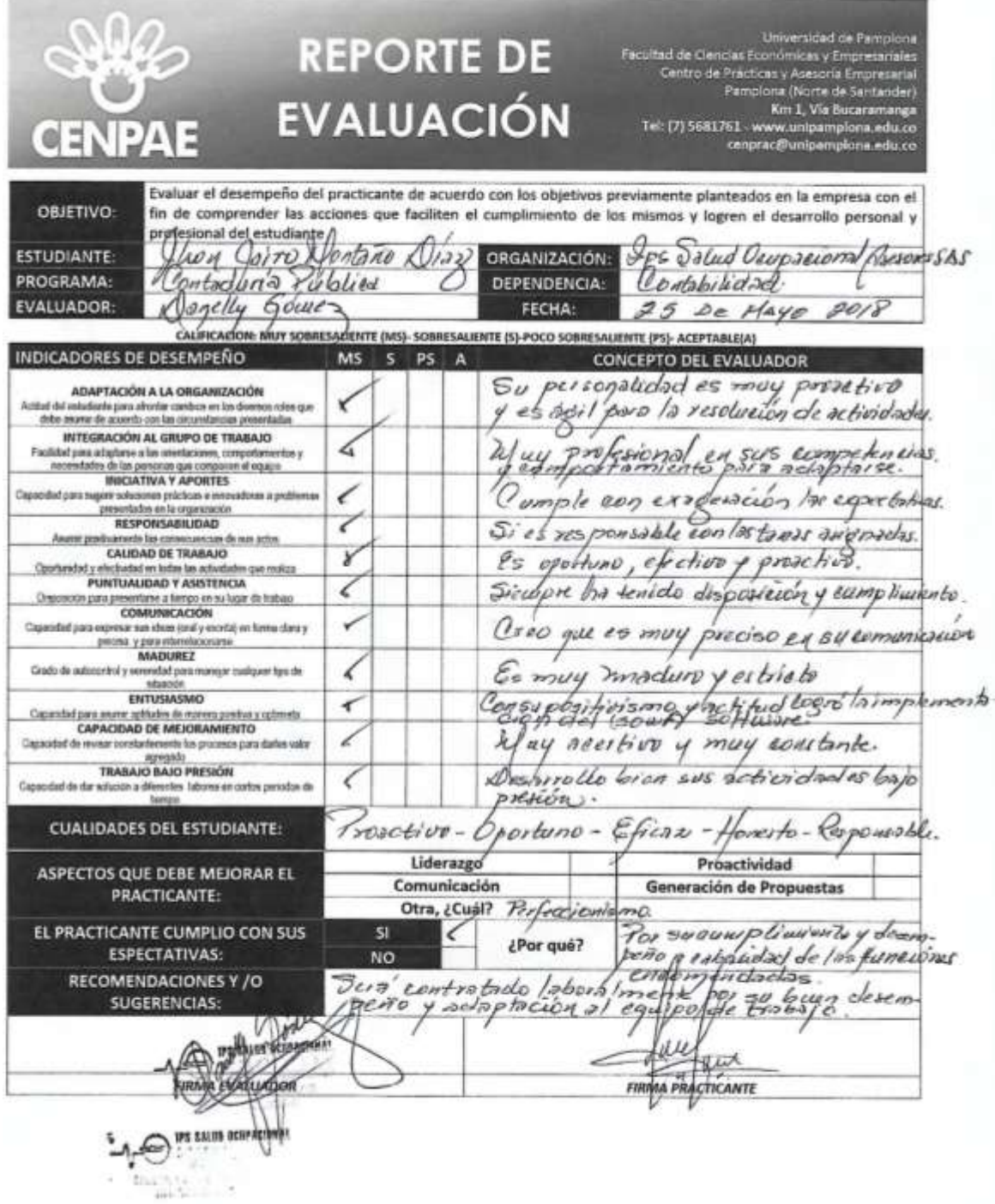

**Anexo 14. Reporte de autoevaluación.**

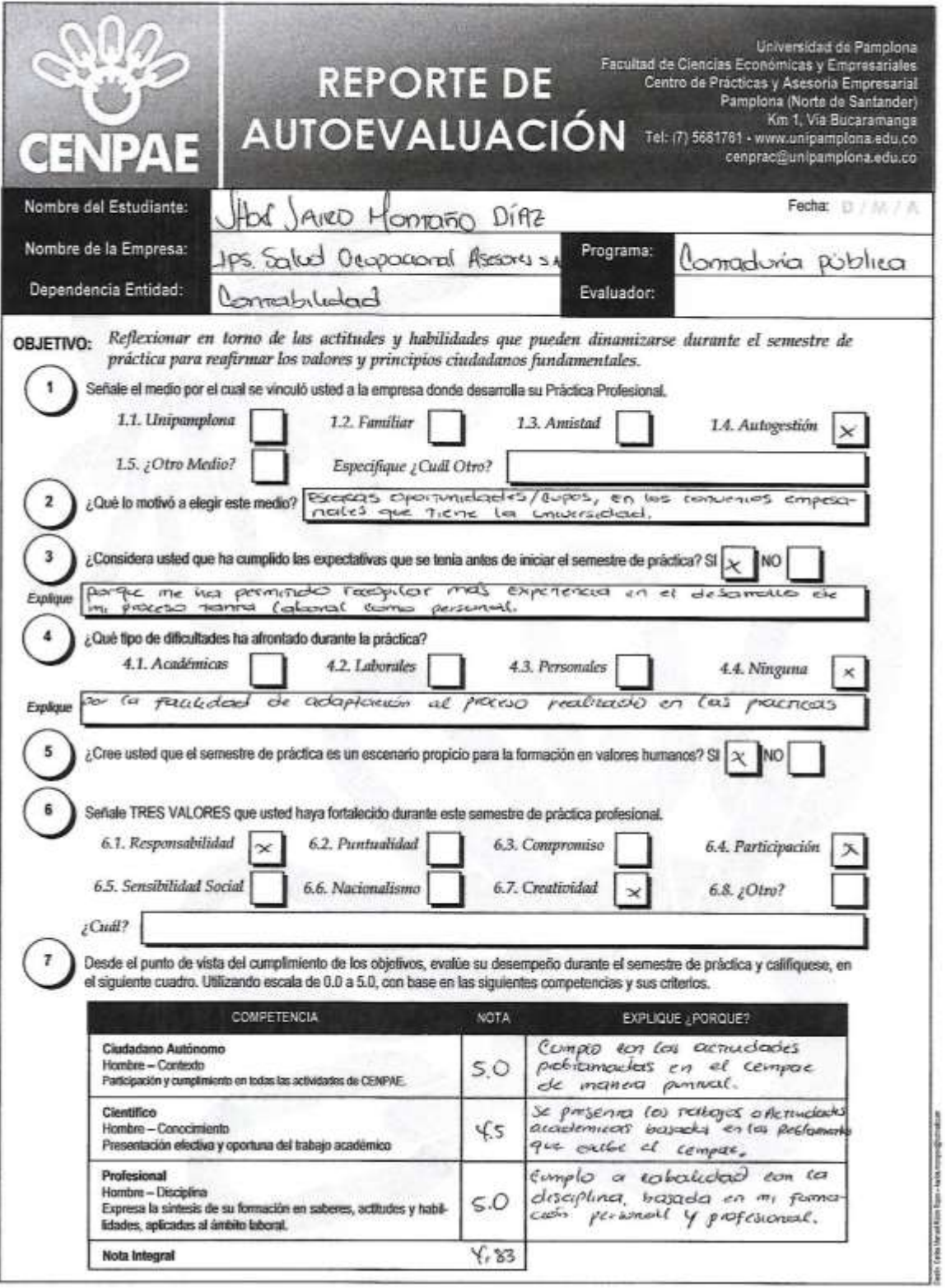

83